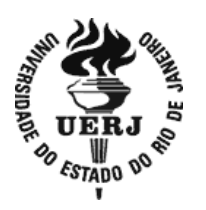

# **Universidade do Estado do Rio de Janeiro**

 Centro Biomédico Instituto de Biologia Roberto Alcântara Gomes

Eder Humberto Aguirre Contreras

**Estudo das distribuições de dose em meios não homogêneos usando feixes clínicos de elétrons através do método de Monte Carlo**

> Rio de Janeiro 2018

# **Estudo das distribuições de dose em meios não homogêneos usando feixes clínicos de elétrons através do método de Monte Carlo**

Dissertação apresentada, como requisito parcial para obtenção do título de Mestre, ao Programa de Pós-Graduação em Física Médica, da Universidade do Estado do Rio de Janeiro. Área de concentração Radioterapia

Orientador: Prof. Dr. Carlos Eduardo Veloso de Almeida

### CATALOGAÇÃO NA FONTE UERJ/REDE SIRIUS/BIBLIOTECA CB-A

A284 Aguirre Contreras, Eder Humberto. Estudo das distribuições de dose em meios não homogêneos usando feixes clínicos de elétrons através do método de Monte Carlo / Eder Humberto Aguirre Contreras. – 2018. 71 f. Orientador: Prof. Dr. Carlos Eduardo Veloso de Almeida Dissertação (Mestrado) - Universidade do Estado do Rio de Janeiro, Instituto de Biologia Roberto Alcântara Gomes. Programa de Pós-Graduação em Física Médica. 1. Física Médica – Teses. 2. Radioterapia – Teses. 3. Feixes de elétrons – Teses. 4. Radiação – Dosimetria – Teses. I. Alves, Carlos Frederico Estrada. II. Universidade do Estado do Rio de Janeiro. Instituto de Biologia Roberto Alcântara Gomes. III. Título. CDU 615.83

Bibliotecária: Thais Ferreira Vieira - CRB7/ 5302

Autorizo apenas para fins acadêmicos e científicos, a reprodução total ou parcial desta dissertação, desde que citada a fonte.

 $\mathcal{L}_\text{max}$  , and the contribution of the contribution of the contribution of the contribution of the contribution of the contribution of the contribution of the contribution of the contribution of the contribution of t

Assinatura Data

Eder Humberto Aguirre Contreras

# **Estudo das distribuições de dose em meios não homogêneos usando feixes clínicos de elétrons através do método de Monte Carlo**

Dissertação apresentada, como requisito parcial para obtenção do título de Mestre, ao Programa de Pós-Graduação em Física Médica, da Universidade do Estado do Rio de Janeiro. Área de concentração Radioterapia

Aprovada em 11 de junho de 2018.

Banca Examinadora:

Prof. Dr. Carlos Eduardo Veloso de Almeida (Orientador) Instituto de Biologia Roberto Alcântara Gomes - UERJ

 $\mathcal{L}_\text{max}$  and the contract of the contract of the contract of the contract of the contract of the contract of the contract of the contract of the contract of the contract of the contract of the contract of the contrac

 $\mathcal{L}_\text{max}$  , and the contribution of the contribution of the contribution of the contribution of the contribution of the contribution of the contribution of the contribution of the contribution of the contribution of t

Prof.<sup>a</sup> Dra. Luciana Tourinho Campos Instituto de Biologia Roberto Alcântara Gomes - UERJ

Prof. Dr. Thiago Bernardino da Silveira Instituto Nacional de Câncer

# **DEDICATÓRIA**

Este trabalho é dedicado a minha mãe, Irma Contreras, que sempre será a pessoa mais importante na minha vida.

#### **AGRADECIMENTOS**

Gostaria de agradecer a muitas pessoas que foram essenciais para que este trabalho fosse possível. Começo com quem me deu forças e acompanhou em todos os meus passos e me guiou sempre: minha mãe, Irma Contreras, mulher admirável que tem todo o meu amor.

Seguidamente agradeço ao meu orientador Carlos Eduardo de Almeida e ao professor Mariano David, por toda a atenção, dedicação e paciência. Muito obrigado aos senhores por compartilhar toda a sabedoria, experiência e conhecimento comigo e me tornar mestre.

Agradeço também a todas as amizades que no caminho do mestrado fui conhecendo. Parte importante na minha vida profissional, os que também estão se formando comigo, companheiros e amigos da primeira turma deste mestrado profissional. Muito obrigado por compartilhar momentos inesquecíveis comigo.

Também agradeço ao pessoal do serviço CUCC do Hospital Pedro Ernesto, aos físicos médicos Patrícia Milani, Roberto Salomón e Aneli Silva, com os que tive a minha primeira experiência na área de Radioterapia, pelo qual sempre ficarei agradecido.

Quero agradecer também ao pessoal do serviço Instituto Zunino – Fundación Marie Curie, aos residentes em física médica Alberto Alarcón, Guisella Rivelli, Diana Cuevas; aos físicos médicos Daniel Venencia, Edgardo Garrigó, Maria José e Jacky Schworer; aos dosimetristas Carola Sanchez, Cristina Pfaff, Fabian Muñoz e Nicolás Picato; assim também, aos médicos do serviço e pessoal administrativo. Foram muitas horas de trabalho, obtendo muita experiência e fazendo uma linda amizade no caminho.

Finalmente agradeço à Universidade do Estado do Rio de Janeiro, a Fundação Do câncer e cada um dos seus funcionários. Especialmente ao Programa Nacional de Apoio à Atenção Oncológica (PRONON) que sem seu apoio e suporte imediato este trabalho não teria sido possível.

Yesterday is history, tomorrow is a mystery but today is a gift. That is why it is called Present. *Kung Fu Panda*

#### **RESUMO**

AGUIRRE CONTRERAS, Eder Humberto. *Estudo das distribuições de dose em meios não homogêneos usando feixes clínicos de elétrons através do método de Monte Carlo*. 2018. 71 f. Dissertação (Mestrado Profissional em Física Médica) – Instituto de Biologia Roberto Alcântara Gomes, Universidade do Estado do Rio de Janeiro, Rio de Janeiro, 2018.

Este trabalho estuda as distribuições de dose dos feixes de elétrons de uso clínico utilizando o método Monte Carlo, através do código PENELOPE. O método Monte Carlo é visto em diferentes áreas das ciências exatas, sendo um recurso comum na área de física médica. O método de Monte Carlo é conceitualmente simples em sua abordagem, atingindo uma solução de um sistema macroscópico por meio da simulação das suas interações microscópicas, representando uma tentativa de modelar a natureza através da simulação direta da dinâmica essencial do sistema em questão. O primeiro objetivo do trabalho é validar as simulações através da comparação com as distribuições de dose medidas ao longo do eixo central ( curvas de PDP) do feixe de elétrons de uso clínico. As medições são feitas como parte do comissionamento do algoritmo eMC do TPS Eclipse™. Uma primeira aproximação é feita considerando o feixe de elétrons monoenergético, para logo depois construir os espectros que melhor reproduzem os dados medidos a partir de parâmetros relevantes que caracterizam as curvas de PDP. Os espectros são modelados de tal maneira que reproduzem com boa concordância as curvas de PDP experimentais, tendo sido usado como critério que a qualidade do feixe e o alcance entre o medido e o simulado ficassem dentro de 1mm de diferença. O objetivo seguinte do trabalho é utilizar os espectros otimizados nas simulações de dois casos onde o alvo não é homogêneo. O estudo continua com os gráficos das curvas características das distribuições de dose como as curvas de isodose, PDP e perfil. As heterogeneidades simuladas apresentaram resultados de superdosagem e subdosagem que tem que ser levados em consideração ao momento de administrar a dose ao paciente.

Palavras-chave: Radioterapia. Feixe clínico de elétrons. Simulação Monte Carlo.

#### **ABSTRACT**

AGUIRRE CONTRERAS, Eder Humberto. *Study of clinical electron beams dose distribution in non-homogeneous media using Monte Carlo method*. 2018. 71 f. Dissertação (Mestrado Profissional em Física Médica) – Instituto de Biologia Roberto Alcântara Gomes, Universidade do Estado do Rio de Janeiro, Rio de Janeiro, 2018.

This work studies the electron beam dose distribution for clinical use applying Monte Carlo method, especifically, the PENELOPE code. The Monte Carlo method is found in different areas of the exact sciences, being a common resource in the area of medical physics. This method is essentially simple in its approach, reaching a solution to a macroscopic system through simulation of its microscopic interactions, representing an attempt to model nature through direct simulation of the essential dynamics of the system in question. The first objective of the work is to validate the simulations through the comparison with measured distribution of dose along the central axis (PDD). The first objective of this work is to validate the simulations through the comparison with experimental curves of clinical electron beam (PDD curves). The measurements are done as part of the commissioning of the TPS Eclipse™ eMC algorithm. A first approximation is considered the electron beam as monoenergetic, and then, building its spectra that best reproduce the data measured from relevant parameters that characterize the PDD curves. The spectra are modeled in such a way that they reproduce with good agreement the experimental PDD curves, having been used as criterion that the beam quality and the range of the electron beam are within 1mm difference between the measured and the simulated data. The next objective of this work is to use the optimized spectra in the simulations of two cases where the target is non-homogeneous. The study continues with the plots of the characteristic dose distributions curves as the isodose, PDD and profile. The simulated heterogeneities presented results of overdosage and underdosage that have to be taken into account when administering the dose to the patient.

Keywords: Radiotherapy, Clinical electron beam. Monte Carlo simulation.

### **LISTA DE FIGURAS**

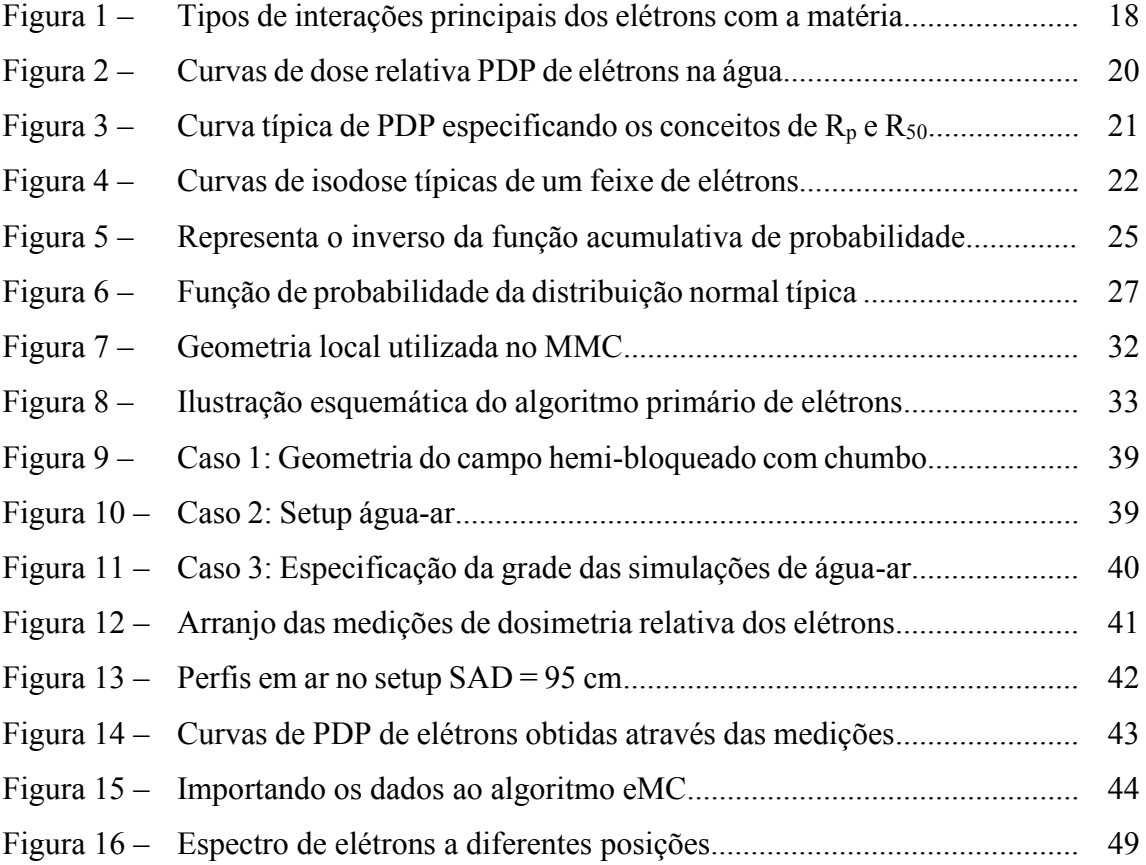

### **LISTA DE GRÁFICOS**

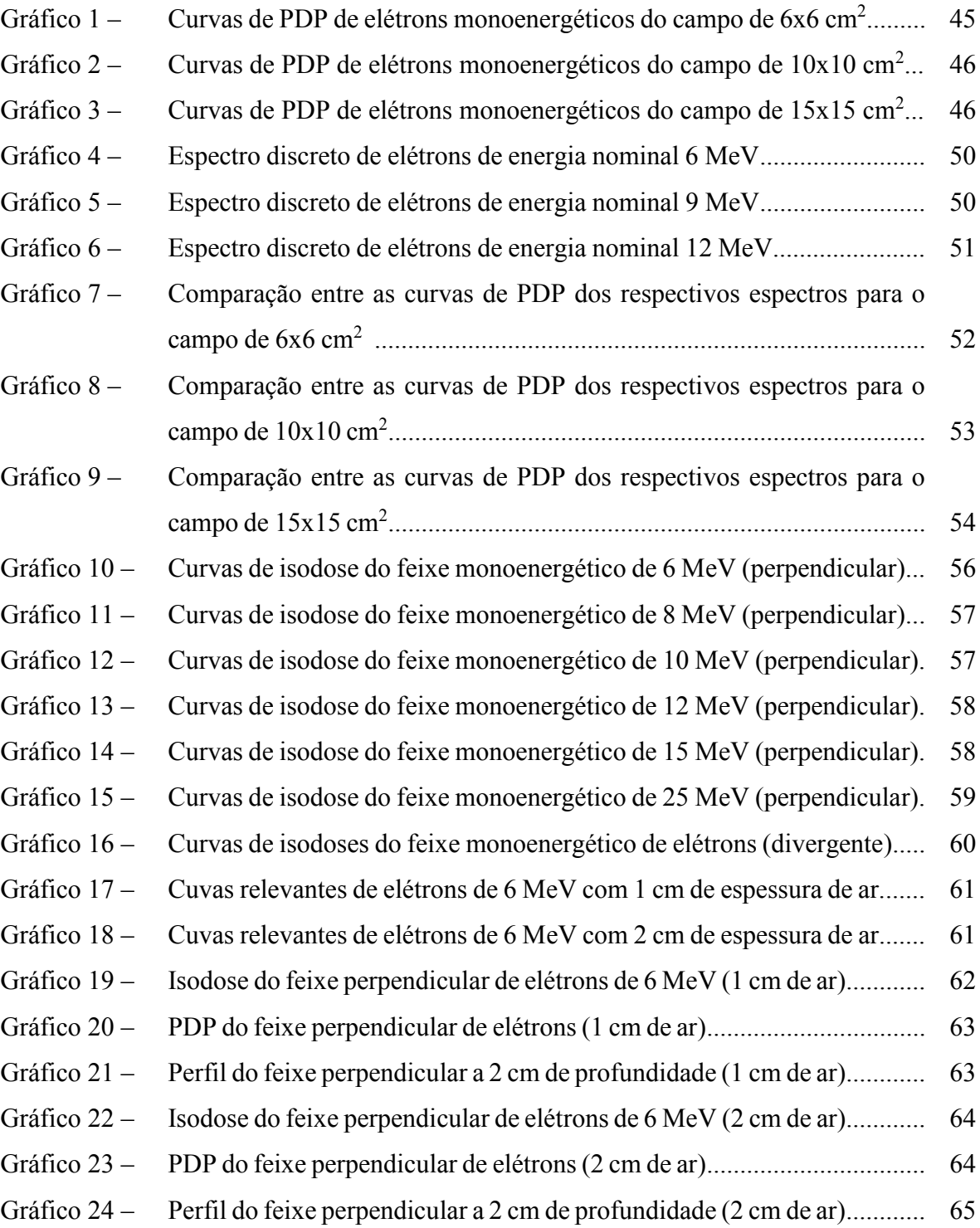

### **LISTA DE TABELAS**

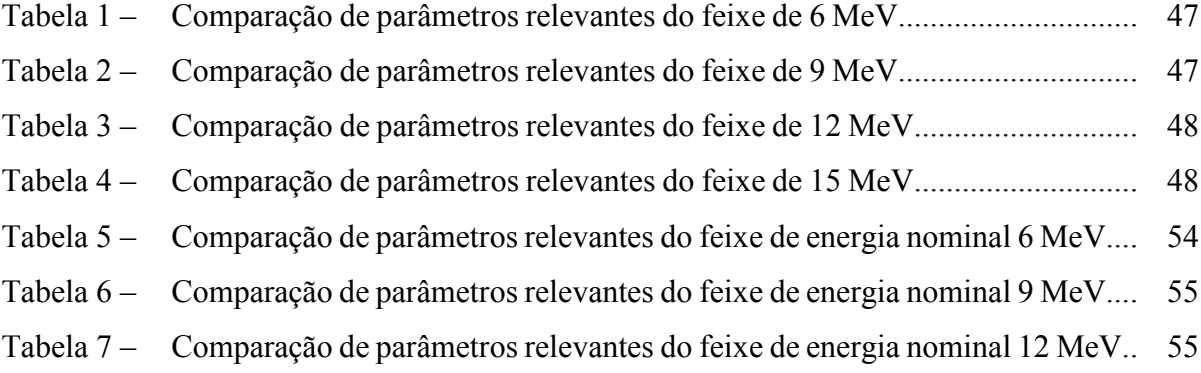

### **LISTA DE ABREVIATURAS E SIGLAS**

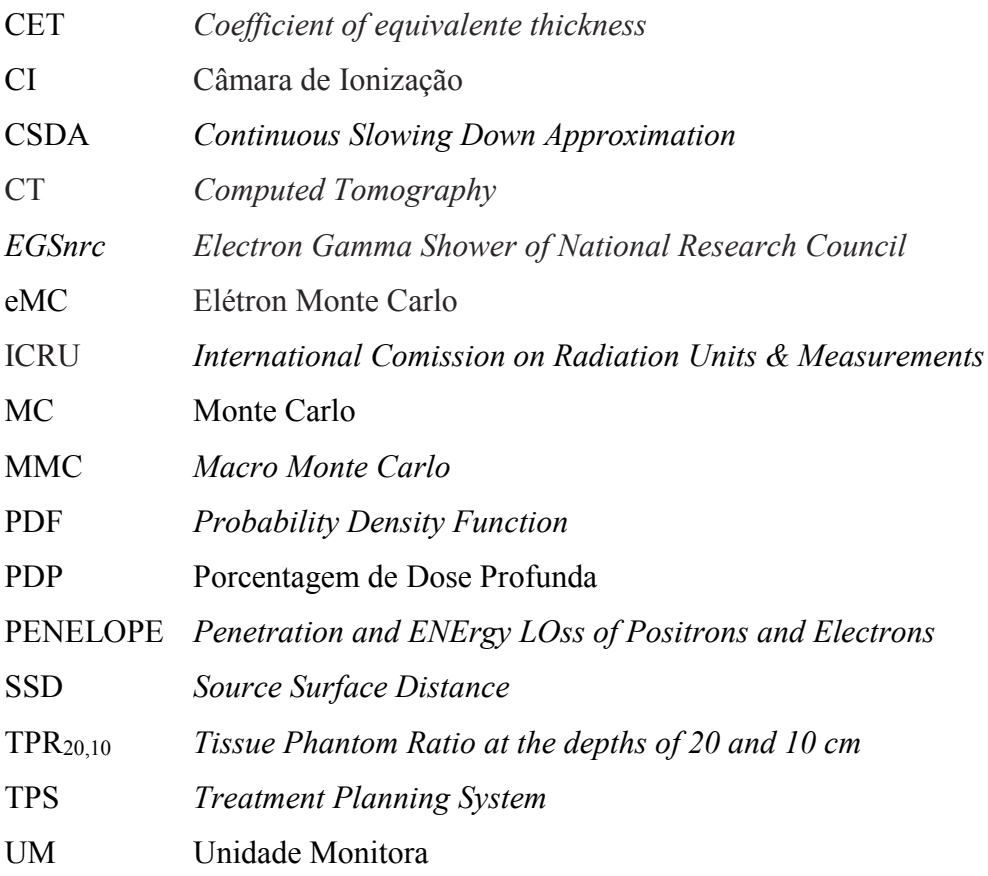

## **LISTA DE SÍMBOLOS**

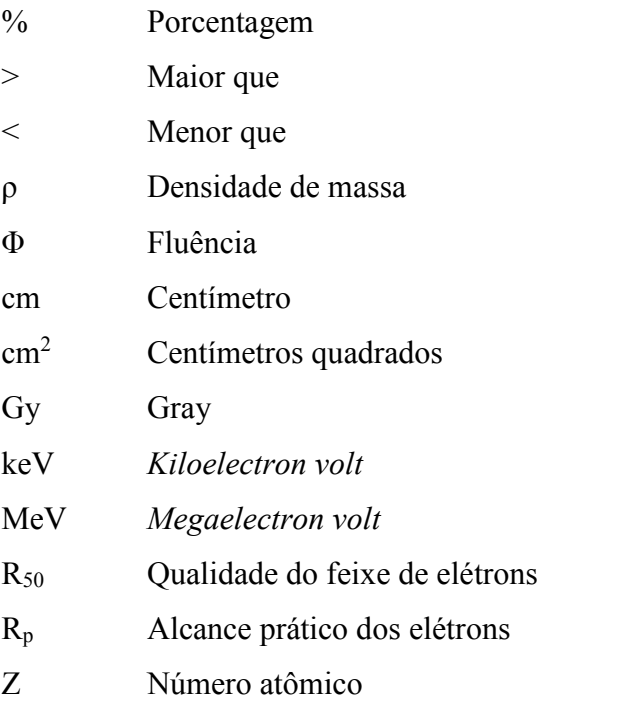

# **SUMÁRIO**

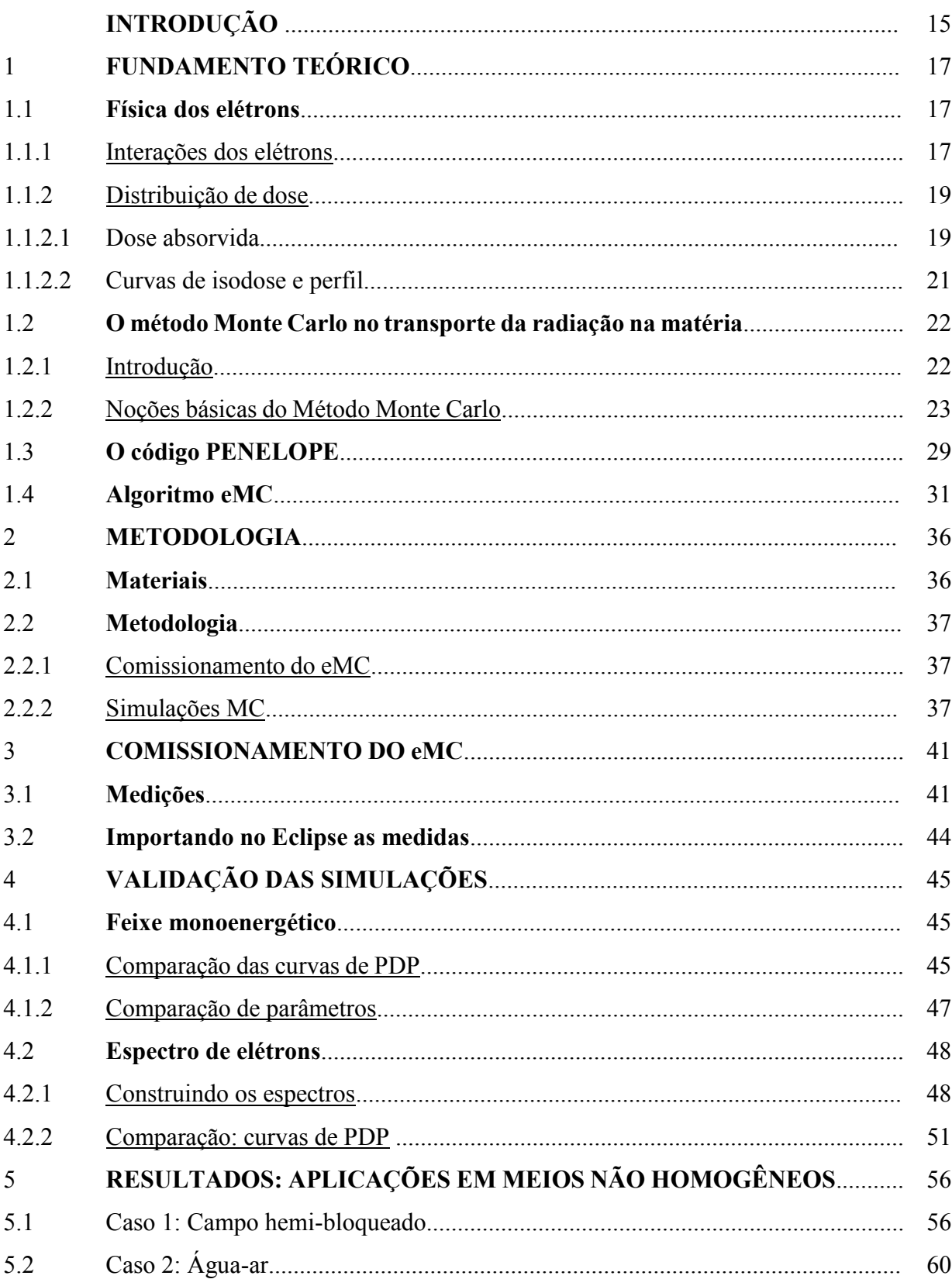

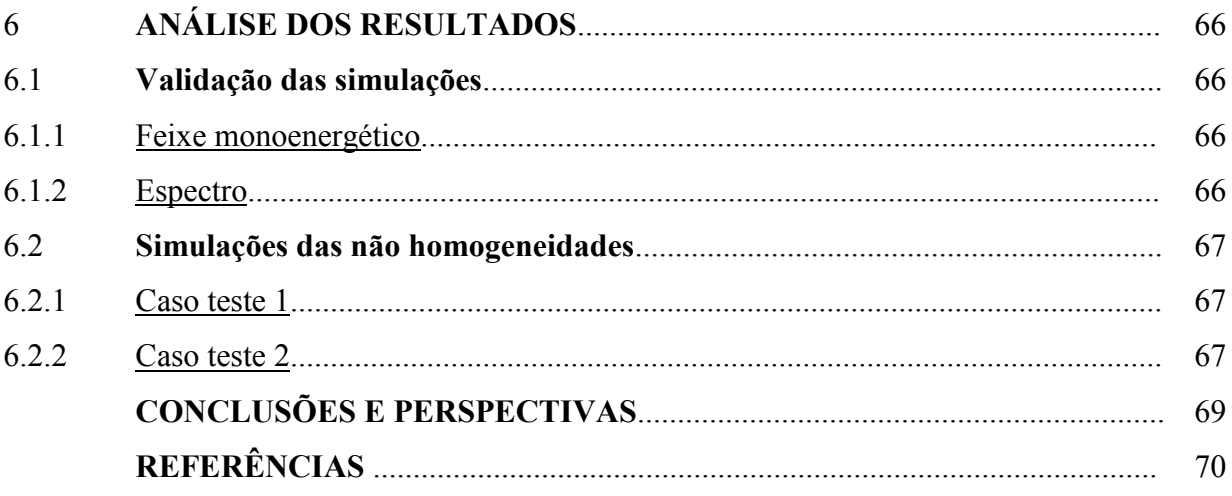

### **INTRODUÇÃO**

A radioterapia é o ramo da medicina que usa radiação ionizante para tratar o câncer, entregando dose de radiação letal nos tecidos tumorais. Desde o ponto de vista físico, a tarefa principal no planejamento dos tratamentos de Radioterapia é a determinação da distribuição de doses de radiação dentro da anatomia do paciente. Para isso existem vários métodos analíticos e numéricos. Porém, tem-se demonstrado que o método mais confiável para determinar essas distribuições em anatomias reais é o Método Monte Carlo (Andreo, 1991). As simulações Monte Carlo (MC) têm sido amplamente utilizadas na Física Médica durante as últimas três décadas (Rogers, 2006).

O feixe de elétrons de alta energia tem sido utilizados desde o início dos anos 1950 na radioterapia (Khan, 2014), sendo a faixa de energia de uso clínico desde 6 MeV até 25 MeV (aceleradores lineares modernos, além de duas energias de fótons, fornecem energias de elétrons nessa faixa). Os tratamentos com elétrons mais comuns são empregados em casos de tumores superficiais. Embora em muitos casos feixes mistos de fótons e elétrons sejam usados em um tratamento de radioterapia, porem existem situações nas quais o tratamento é exclusivamente por feixe de elétrons. As aplicações principais são: O tratamento de câncer de pele e lábios, irradiação da parede torácica para câncer de mama, administração de dose de *boost* em nódulos e tratamento de câncer de cabeça e pescoço.

São bem documentadas, na literatura, as diferentes distribuições de dose em meios homogêneos para feixes clínicos de elétrons, assim, a confiança com a qual fazemos uso desse tipo de feixes na radioterapia é devido ao progresso ocorrido na computação, assim como ao alto conhecimento adquirido com décadas de estudo. Diferentemente da trajetória dos fótons que é caracterizada pelo livre caminho médio, a grandeza definida para o percurso máximo dos elétrons é o alcance prático (Rp), que é modelada através do *Continuous Slowing Down Approximation* (CSDA), aproximação muito utilizada nos códigos de cálculo numérico usando o método Monte Carlo. O principal interesse na dosimetria está no mecanismo de deposição de energia na matéria pelo campo de radiação. O feixe de elétrons, devido a sua carga, interage através do seu campo elétrico com as partículas do meio, através de diferentes interações físicas bem definidas, sendo a grandeza que caracteriza a deposição de dose no meio o *Stopping Power*, que depende do número atômico do material, Z, e da energia do feixe (Attix, 2008).

Nos aceleradores lineares utilizados na radioterapia, o feixe de elétrons é essencialmente monoenergético e fino antes de passar pela janela de vácuo. Em seguida passam pelas folhas espalhadoras, que servem para espalhar o feixe de forma homogênea produzindo um tamanho clinicamente usual. A escolha do material para os espalhamentos e a sua localização afeta o achatamento e a energia do feixe. Logo depois da saída do feixe de elétrons do cabeçote do acelerador, é utilizado um colimador de elétrons que tem como finalidade limitar o tamanho de campo do feixe. O desenho do colimador é, em geral, do tipo de cone divergente. Finalmente, como o feixe de elétrons passa por diferentes materiais (folhas espalhadoras, câmaras de ionização de transmissão, ar, colimadores de fótons e de elétrons), ele é degradado, apresentando um espectro de energia não mais monoenergético na superfície e tornando-se ainda mais abrangente com a profundidade. Para um feixe de elétrons específico, pode-se determinar o alcance prático (Rp) a partir da curva de dose medida para o feixe num dado meio, por exemplo, água.

Especialmente em elétrons, as distribuições de dose em meios não homogêneos são uma realidade e devem ser avaliadas, ao menos, quantitativamente, para obter condições de irradiação ótimas no paciente (Kramer, 1975). Aquelas não homogeneidades nas distribuições de doses na irradiação do paciente são, principalmente causadas pelas variações na densidade do material; assim, para tecidos como pulmão, osso, etc, a penetração dos elétrons é uma função da densidade dos átomos no material (Carron, 2005). Documentos internacionais recomendam uma forma de modificar as distribuições de dose mediante a utilização do CET (*Coefficient of equivalent thickness*), definido, para um feixe paralelo, como a razão da espessura de água na qual a não homogeneidade produz a mesma transmissão de taxa de dose absorvida (ICRU, 1984); porém, existem pesquisas que demonstram o fato de não se ter uma boa concordância com a realidade e pouco avanço se tem feito na sua implementação clínica. Além disso, existem casos onde são utilizados blocos de *cerrobend* ou chumbo, utilizados para definir campos com formas especiais. Existe ainda casos onde o paciente é portador de algum tipo de prótese na região de tratamento, modificando também a distribuição de dose.

Devido à necessidade em se atender de forma fisicamente corretas essas situações, este trabalho se propõe a utilizar o método Monte Carlo no transporte da radiação para algumas situações clínicas, considerando os dados do comissionamento do eMC (algoritmo de elétrons do Sistema de Planejamento Eclipse™) e para a validação das simulações as curvas de dose em profundidade (PDP) foram utilizadas como referência. Este trabalho consiste em quatro partes:

- (a) Estudo do método Monte Carlo em feixes clínicos de elétrons e física por trás deles;
- (b) Estudo do algoritmo eMC do TPS Eclipse™ com seu respectivo comissionamento;
- (c) Validação das diferentes aproximações dos modelos nas simulações MC;
- (d) Simulação de alguns casos onde o alvo não é homogêneo.

### 1 **FUNDAMENTOS TEÓRICOS**

#### 1.1 **Física dos elétrons**

Um elétron ao interagir com o átomo pode ser espalhado elasticamente sem perder energia, emitir um fóton (Bremsstrahlung) interagindo com o núcleo ou um elétron do átomo ao ionizar ou excitar o átomo. Quando os elétrons atravessam a matéria, interagiram com muitos átomos ao longo do seu caminho, dando origem aos seguintes fenômenos (Carron, 2006):

- (a) Muitos espalhamentos elásticos sucessivos sem perda de energia, o que desvia substancialmente o elétron do seu caminho original de linha reta (espalhamento múltiplo);
- (b) Perda de energia por excitação, ionização e por Bremsstrahlung que eventualmente levam o elétron ao repouso (*stopping power* de colisão ou radioativo, respectivemente).

Esses dois efeitos controlam o comportamento de um elétron ao longo do seu caminho através da matéria. O transporte dos elétrons através da matéria é objeto de estudo de uma série de códigos que tem implementado o método Monte Carlo. Nas seções seguintes serão revisados alguns desses códigos com mais detalhe.

#### 1.1.1 Interações dos elétrons

Diferentemente dos fótons, os elétrons são partículas com massa e carga. Isso faz com que percam sua energia muito mais rapidamente, devido ao fato de eles interagirem um número maior de vezes em uma distância menor mediante o seu campo elétrico (Bielajew, 2001). As interações mais importantes de elétrons com energias desde poucos keV até poucos MeV que devem aqui serem destacadas são:

(a) Espalhamento elástico: O elétron interage com o átomo como um todo de forma elástica; ou seja, os estados quânticos inicial e final do átomo alvo são os mesmos, a energia cinética total do sistema é conservada. Só a direção do elétron muda e também há uma transferência de energia ao alvo;

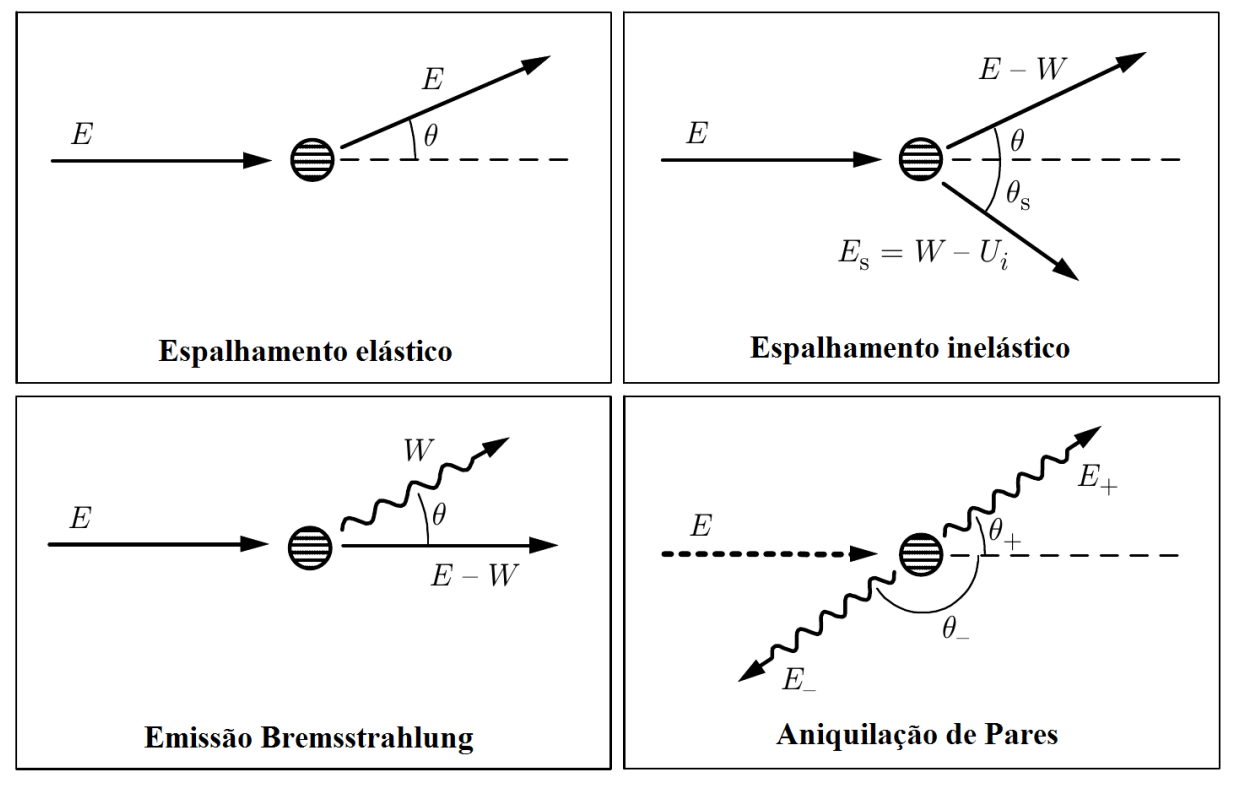

Figura 1 - Tipos de interações principais dos elétrons com a matéria

Fonte: Bielajew, 2001.

- (b) Espalhamento inelástico: São os processos dominantes de perda de energia dos elétrons, que produzem excitações eletrônicas e ionizações no meio. Nesses processos a fração da energia perdida pelo elétron é comumente muito pequena, mas ele é o tipo de interação mais provável;
- (c) Emissão por Bremsstrahlung: Os elétrons interagem com o campo elétrico do núcleo do átomo e assim, eles reduzem a sua energia cinética, mudam sua direção de movimento inicial e são responsáveis pela emissão de raios X de freamento ou Bremsstralung. Nesse tipo de processo, um elétron com energia cinética E, pode gerar um fóton com uma energia entre 0 e E;
- (d) Aniquilação de pares: Este processo tem a ver com a interação de um pósitron com um elétron atômico, onde essas partículas desaparecem, dando lugar a dois fótons com energia da ordem de MeV devido à conservação de energia e momentos opostos em relação ao sistema de referência do centro de massa. Tal processo é muito pouco provável em comparação com os outros.

Para entender as diferentes curvas características de distribuições de dose, é necessário ter claro algumas definições prévias como por exemplo, poder de frenagem (*stopping power*), entre outras.

**Poder de frenagem de massa total** de um material para partículas carregadas, é a grandeza  $dE$  dividido pelo  $\rho dl$ , sendo  $dE$  a energia total perdida pela partícula carregada ao atravessar um comprimento igual a dl num material de densidade  $\rho$  (ICRU, 2011). Ele é composto pela contribuição devido à perda de energia por colisão ou radiativa (bremsstrahlung), assim:

$$
\left(\frac{S}{\rho}\right)_{tot} = \left(\frac{S}{\rho}\right)_{col} + \left(\frac{S}{\rho}\right)_{rad} \tag{1}
$$

O **poder de frenagem de massa restrito** seria a componente de colisão, considerando que a energia perdida é menor que um valor de corte de enegia Δ, assim:

$$
\left(\frac{L}{\rho}\right)_{col,\Delta} = \left(\frac{dE}{\rho dl}\right)_{col} \tag{2}
$$

A **Fluência** (Φ) é definida como a razão entre dN e da (ICRU, 2011), sendo dN o número de partículas que incidem em uma esfera de seção transversal de área da:

$$
\Phi = \frac{dN}{da} \tag{3}
$$

#### 1.1.2.1 Dose absorvida

Se  $\Phi_E$  é a distribuição diferencial da fluência em relação à energia, ou seja,  $\Phi_E$  =  $d\Phi(E)/dE$ , a dose absorvida por massa pode ser calculada através da equação (4).

$$
D = \int_{\Delta}^{E_0} \Phi_E \times \left(\frac{L}{\rho}\right)_{col,\Delta} \times dE \tag{4}
$$

A unidade desta grandeza é o Gray (Gy). Normalmente existe uma correlação entre as unidades monitoras (UM) de um acelerador com a dose na profundidade de dose máxima, tamanho de campo  $10x10 \text{ cm}^2$ , distância fonte-superfície = 100 cm; relação comumente chamada de *output calibration* (Khan, 2014)

#### **Curva de Porcentagem de Dose em Profundidade (PDP)**

A PDP é uma curva que representa a distribuição da dose ao longo do eixo central do feixe (ver figura 2). Diferentemente dos fótons, existe uma região onde a dose é mais ou menos uniforme seguida de uma queda rápida da dose. Esta queda oferece uma vantagem clínica distinta das modalidades convencionais de raios X, embora as doses nas superfícies sejam altas e crescente com a energia.

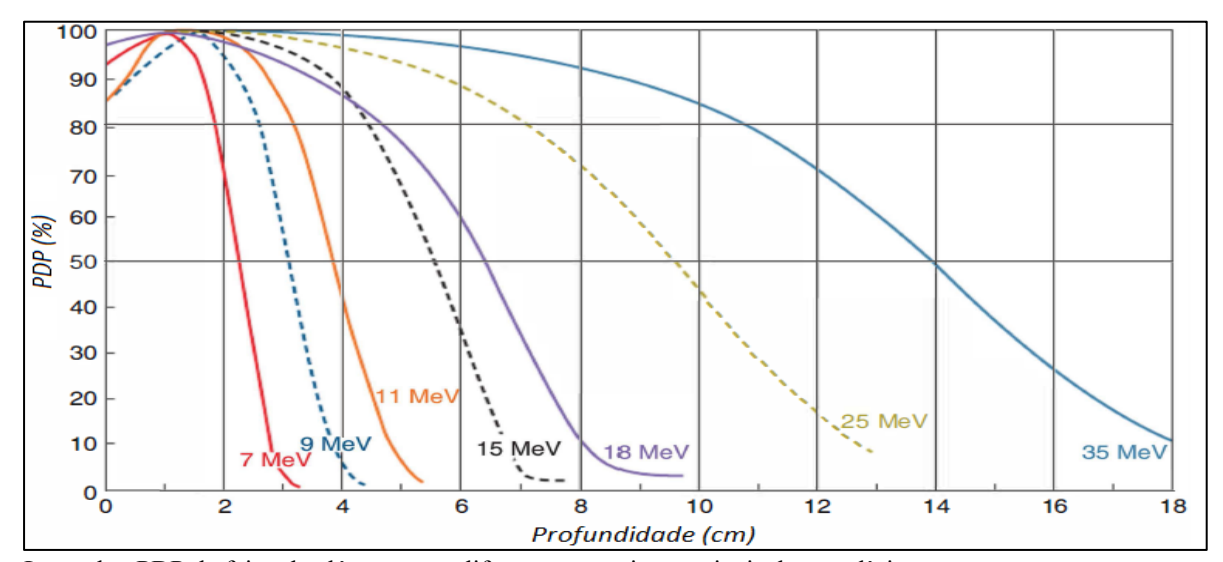

Figura 2 – Curvas de dose relativa PDP de elétrons na água

Legenda: PDP de feixe de elétrons com diferentes energias nominais de uso clínico. Fonte: Adaptada do Khan, 2014.

Na figura 3 pode-se definir dois parâmetros importantes que caracterizam a PDP dos elétrons: o alcance prático  $(R_p)$  e o  $R_{50}$ , sendo este último a profundidade onde a curva tem o valor de 50% em relação ao máximo. Na profundidade além do alcance dos elétrons, a dose é devida unicamente à contaminação de raios-x do feixe, representando o "rabo" da curva.

#### 1.1.2.2 Curvas de isodose e perfil

As curvas de isodose são resultado da junção de pontos que apresentam a mesma dose, em relação à normalização feita em um ponto em particular. As curvas de isodoses de 90% e 80% são de interesse, e é entre elas que é definido o perfil do feixe (como será utilizado neste trabalho). A profundidade em cm entre essas curvas de 80% e 90% é aproximadamente igual a 1*/*3 e 1*/*4 da energia do elétron, sendo que nessas curvas comumente se prescreve a dose de um tratamento com elétrons.

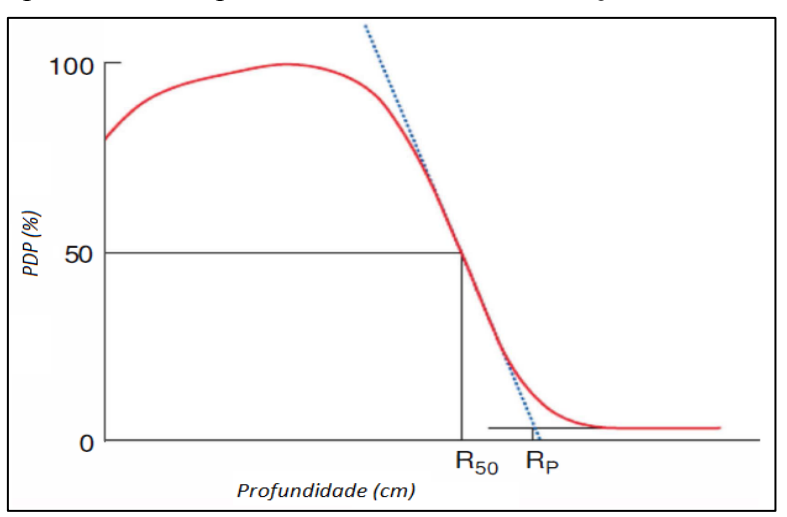

Figura 3 – Curva típica de PDP especificando os conceitos de  $R_p$  e  $R_{50}$ 

Fonte: Adaptada do Khan, 2014.

Figura 4 – Curvas de isodose típica de um feixe de elétrons

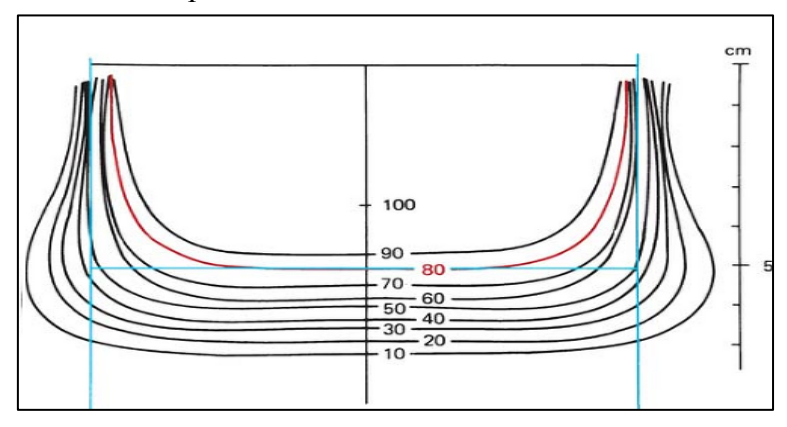

Legenda: Curvas de isodose típicas de um feixe de elétrons de 16 MeV na água. Fonte: Khan, 2014.

#### 1.2 **O método Monte Carlo no transporte da radiação na matéria**

#### 1.2.1 Introdução

O uso de programas de cálculo em dosimetria ajuda a ter uma estimativa da distribuição da dose absorvida em um volume determinado, em particular em um objeto simulador de água ou fantoma. A base de tais programas são modelos de transporte de radiação os quais representam equações matemáticas que descrevem os mecanismos que regem o transporte de partículas e a sua interação com a matéria.

No momento de descrever o transporte de partículas em um meio, existem dois métodos principais que representam estratégias diferentes no cálculo da energia absorvida: o determinístico, baseado na equação de Boltzman, e o probabilístico, conhecido como o método Monte Carlo. O primeiro constrói um modelo mediante um sistema acoplado de equações diferenciais lineares difíceis de resolver quando o meio onde as partículas são transportadas é heterogêneo. No entanto, o método Monte Carlo é um método alternativo que é adequado a meios heterogêneos, apresentando uma melhor exatidão nos resultados, entretanto o tempo de cálculo computacional pode ser consideravelmente longo.

A interação da radiação com a matéria é um processo estocástico, ou seja, governado por funções de probabilidade. Além disso, a história de uma partícula ionizante pode ser considerada como markoviana, ou seja, os estados futuros dessa partícula não dependem da história, e sim do seu estado atual. Essas duas características fundamentais do transporte de radiação fazem com que o método Monte Carlo surja como ferramenta mais eficiente para descrever esse transporte. Esse método representa uma tentativa de modelar a natureza através da simulação direta da dinâmica essencial do sistema em questão. Nesse sentido, o método de Monte Carlo é conceitualmente simples na descrição de um sistema macroscópico através da simulação das suas interações microscópicas (Bielajew, 2001).

O Método Monte Carlo usa as funções de probabilidade dos diferentes processos de interação entre a radiação e a matéria, e assim obtem através das simulações de tais processos, valores esperados de grandezas macroscópicas para chegar a uma solução aproximada de um problema. Isto é, esse método faz uso da estatística e dos computadores para reproduzir o comportamento de sistemas reais utilizando modelos matemáticos. Embora seja necessário bastante tempo de cálculo, os computadores modernos têm reduzido esse tempo e tornando essa solução viável.

A base do método Monte Carlo é amostrar as funções de densidade de probabilidade (PDF do inglês) que descrevem o comportamento das variáveis estocásticas envolvidas no transporte da partícula, usando números aleatórios. Essas variáveis permitem construir a trajetória de cada partícula. Em uma simulação, cada partícula individual, com seus produtos secundários, junto com os processos físicos que ocorrem no caminho é chamado de "história", que é essencialmente conformada por deslocamentos livres e eventos de interação onde a partícula muda sua direção de movimento, podendo perder energia e produzir partículas secundárias. Devido à sua natureza estocástica é necessário seguir um grande número de histórias para obter resultados consistentes.

#### 1.2.2 Noções básicas do Método Monte Carlo

As componentes básicas do método Monte Carlo que devem-se implementar são cinco (Bielajew, 2001). Primeiro precisa-se ter um gerador de números aleatórios, que produza números distribuídos de maneira uniforme entre 0 e 1. Segundo, deve considerar-se todas as PDF dos processos físicos levados em conta na simulação. Terceiro, um método de amostragem para amostrar as PDF e obter assim o valor da variável estocástica em questão. Os mais comuns são o método direto, por rejeição e misto. Quarto, ele deve armazenar os valores das variáveis de interesse durante a simulação, como a dose absorvida. Quinto, deve-se estimar as incertezas estatísticas associadas às grandezas determinadas na simulação. Em seguida será discutido em detalhe o significado dessas componentes bem como uma revisão das duas leis importantes que representam a base matemática do método Monte Carlo.

#### **Gerador de números pseudo-aleatórios**

A "alma" do método MC é o gerador de números pseudo-aleatórios (Kroese, 2011). Esses números são assim chamados porque eles são gerados a partir de algoritmos determinísticos; de modo que eles são os mais estocásticos possíveis de forma a se obter resultados consistentes nas simulações. Normalmente, um gerador de números pseudoaleatórios parte de um número inicial, chamado semente. Então, ele irá produzir uma série de números a partir dessa semente. Essa série é periódica, e a sequência de números começa a se repetir a partir de um certo período. Se usarmos a mesma semente, obteremos sempre a mesma sequência de números pseudo-aleatórios. Um gerador de números pseudo-aleatórios é bom quando a sequência de números produzida por ele está distribuída uniformemente em um determinado intervalo (tipicamente entre 0 e 1), quando se tem um período suficientemente longo e os números gerados mostram pouca correlação.

O período de um gerador depende principalmente do tamanho da palavra usada pelo processador do computador para realizar suas operações, geralmente  $2<sup>b</sup>$ , onde b é o tamanho da palavra. Antigamente, quando os computadores usavam processadores de 32 bits, os períodos dos geradores (∼2 <sup>32</sup>) podiam ser curtos para certas simulações. Agora que todos os processadores são de 64 bits, o período dos geradores (∼2 <sup>64</sup>) é suficientemente longo para a grande maioria das situações.

#### **Funções de Densidade de Probabilidade (PDF)**

Uma PDF  $(p(x))$  é uma medida da probabilidade de observar no intervalo  $(x, x + dx)$ , por exemplo, a distância percorrida por uma partícula que viaja em um material até interagir com ele. Como o domínio da função  $p(x)$  é em geral  $(x_{min}, x_{max})$ , as propriedades desta função são as seguintes:

$$
p(x) \ge 0 \tag{5}
$$

$$
Normalização: \int_{x_{min}}^{x_{max}} p(x)dx = 1
$$
\n(6)

A partir da PDF é obtida a função cumulativa de probabilidade ou simplesmente função de probabilidade:

$$
c(x) = \int_{x_{min}}^{x} p(x')dx'
$$
 (7)

que representa a probabilidade de que a variável estocástica tome qualquer valor no intervalo  $(x_{min}, x)$ . Dada a condição de normalização:  $c(x_{max}) = 1$ .

#### **Métodos de amostragem**

Os métodos de amostragem fazem uso dos dois conceitos vistos acima usando números aleatórios para amostrar as PDFs. Consideramos três tipos de técnicas de amostragem, o método direto, o método de rejeição e o método misto.

Figura 5 – Representa o inverso da função acumulativa de probabilidade

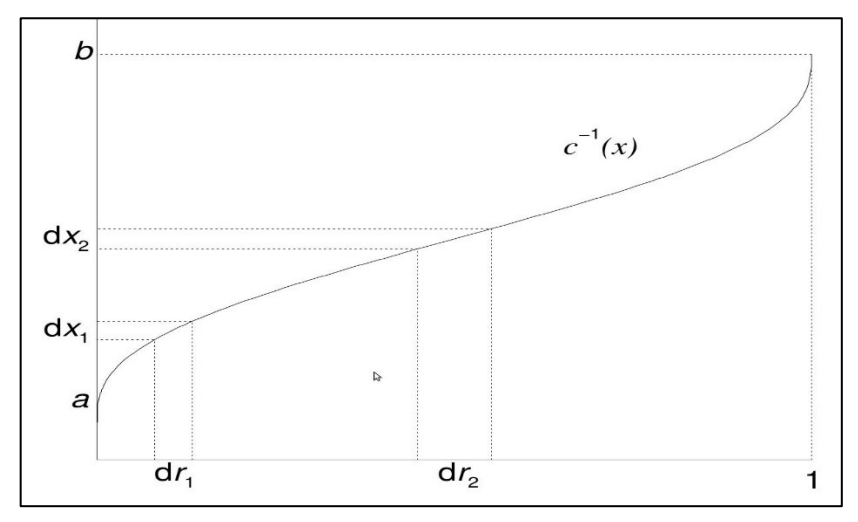

Legenda: Esta função inversa é de uma distribuição normal típica. Fonte: Bielajew, 2001.

#### (a) Método direto.

Primeiramente, a PDF tem que ser convertida em sua correspondente função cumulativa de probabilidade. Logo, um número pseudo-aleatório é gerado. Este representa a probabilidade de observar um valor correspondente da variável estocástica. Então, temos que resolver a

equação  $\varepsilon$ = c(x) para obter o valor de x, ou seja, x = c<sup>-1</sup>( $\varepsilon$ ). Sempre é possível encontrar a inversa da função acumulativa , seja analítica ou numericamente. Essa existência da função inversa proporciona um mecanismo prático para a geração de valores estocásticos de x a partir de valores aleatórios de ε. A fig. 5 mostra o método direto aplicado no caso de uma distribuição normal com domínio [*a,b*].

#### (b) Método de rejeição.

Primeiramente, escala-se a função de distribuição de probabilidade por seu valor máximo, obtendo-se uma nova função de distribuição,  $f(x) = p(x)/p(x_{max})$ , igual a 1 para  $x_{max}$ . Como segundo passo, amostra-se um número aleatório,  $r_1$ , uniformemente distribuído no intervalo [0*,* 1] que será usado para obter um valor de x que também está uniformemente distribuído no intervalo da função de distribuição de probabilidade [a*,b*]. Finalmente, é amostrado um outro número aleatório, r<sub>2</sub>, e é feita a avaliação: Se  $r_2 < p(x)/p(x_{max})$  (região sob  $p(x)/p(x_{max})$  na figura 6) então x é aceito, se não for esse o caso, é rejeitado (região sombreada acima de  $p(x)/p(x_{max})$  na figura 6) e volta ao passo 2. Claramente esse método é limitado para valores finitos de a e b.

#### (c) Método Misto.

Este método é uma combinação dos dois métodos acima observados. Basicamente significa escrever a PDF como segue

$$
p(x) = f(x)g(x) \tag{8}
$$

Onde existe a função inversa de  $f(x)$  e  $g(x)$  é não inversível. Em seguida ambas funções são normalizadas para se obter  $f'$  e  $g'$ . Depois, o método direto é aplicado em  $f'$  e o  $x'$ obtido é usado para aplicar o método de rejeição em  $q'$ ; ou seja, um número aleatório uniformemente distribuído no intervalo [0,1] é gerado e se  $g'(x') \le r$ , o valor de x encontrado é aceito, se não, é amostrado um valor diferente para  $x$ .

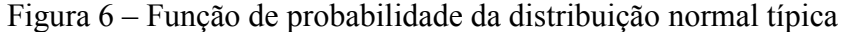

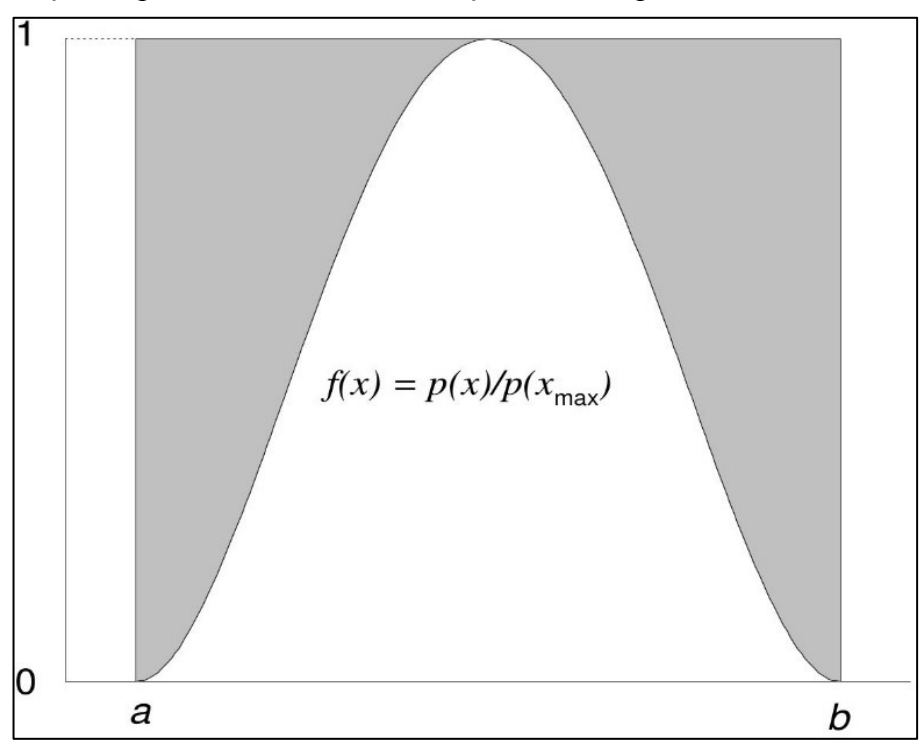

Legenda: Esta função foi escalada para aplicar o método de rejeição. Fonte: Bielajew, 2001.

#### **Estimativa das incertezas estatísticas em MC**

A incerteza associada ao valor médio de uma variável estocástica determinada por MC é inversamente proporcional a  $\sqrt{N}$ , sendo N o número de histórias simuladas. Então, se quisermos reduzir a incerteza à metade, temos que aumentar quatro vezes o número de histórias.

Se assumirmos que  $X$  é o valor que queremos calcular na simulação utilizando o método de Monte Carlo; em seguida, a abordagem convencional para estimar a incerteza de  $X$  para N histórias é:

- (a) Acumula-se a soma dos valores de  $x_i$  e  $x_i^2$ , onde o subíndice i representa a i-ésima história simulada
- (b) Depois, as duas somas são divididas sobre N e finalmente, a variância estimada da média de x é calculada da seguinte expressão:

$$
S_{\bar{x}} = \sqrt{\frac{\sum_{i} x_i^2}{N} - \left(\frac{\sum_{i} x_i}{N}\right)^2}{N - 1}}
$$
(9)

O resultado seria então:  $X = \bar{x} \pm S_{\bar{x}}$ 

#### **A lei dos grandes números**

Refere-se ao comportamento da soma de numerosas variáveis aleatórias. Ao escolhermos n números aleatoriamente com PDF uniforme no intervalo (a,b) e cada um desses valores é avaliado na função ; em seguida, segundo a lei a soma de tais funções do valor de n deverá convergir para o valor esperado da função (James,1980). Assim, para n suficientemente longo, o que precede é expressado como segue:

$$
\frac{1}{n}\sum_{i=1}^{n}f(u_i) \to \frac{1}{b-a}\int_{a}^{b}f(u)du
$$
\n(10)

Sob determinadas condições, o estimador consistente do lado esquerdo da equação (10) converge para o valor exato da integral quando tende a infinito. Devido ao fato de que o lado esquerdo da equação (10) é apenas a estimativa Monte Carlo da integral do lado direito, a lei dos grandes números pode ser interpretado como uma declaração de que a estimativa de Monte Carlo de uma integral é, sob "certas condições", uma estimativa consistente, ou seja, converge para a resposta correta quando o tamanho da amostra aleatória torna-se suficientemente grande.

#### **Teorema do limite central**

Este importante teorema diz que a soma de um grande número de variáveis aleatórias independentes é sempre normalmente distribuído, como uma distribuição de Gauss, não importa como estão distribuídas as variáveis aleatórias individuais, sómente os valores previstos (ou previsões matemáticas ou médias) e as variâncias têm que ser finitos e o valor de n seja suficientemente grande (James, 1980). Considerando que a lei dos grandes números nos diz que a estimativa de Monte Carlo de uma integral é correta para um n "infinito", o teorema do limite central nos diz aproximadamente como essa estimativa é distribuída para n muito grande.

A distribuição de Gauss é completamente definida conhecendo o seu valor esperado e variância s<sup>2</sup>.

$$
f(x) = \frac{1}{s\sqrt{2\pi}}e^{-\frac{(x-a)^2}{2s^2}}
$$
(11)

Os códigos MC no trasnporte de radiação mais conhecidos são: EGSnrc (Electron Gamma Shower) (Kawrakow; Rogers, 2000), ETRAN (ElectronTRANsport) (Seltzer, 1991), GEANT4 (GeometryANd Tracking) (Agostinelli, 2003), FLUKA (FLUk-tuierendeKAskade) (Ferrari et al., 2005), MCNP (Monte Carlo N-Particle) (Brown et al., 2002) e PENELOPE (PENetration and Energy LOss of Positrons and Electrons) (Salvat; Fernandez-Varea; Sempau, 2008). Este último, é um código livre escrito em fortran onde as partículas primárias podem ser elétrons, fótons ou pósitrons.

#### 1.3 **O código PENELOPE**

PENELOPE é um código Monte Carlo utilizado para fazer simulações acopladas de transporte fóton-elétron em praticamente qualquer meio. A faixa de energia desse código no transporte de fótons, elétrons e pósitrons vai desde 50 eV até ao redor de 1 GeV.

Uma estratégia de simulação mista pode ser utilizado para simular o transporte de elétrons e pósitrons, onde uma parte da história da partícula carregada é condensada e a outra é tratada em detalhe. Além disso, pode-se configurar o código para acompanhar a partícula carregada passo por passo, ou seja, em uma simulação detalhada. PENELOPE é um código de MC bem documentado com uma estrutura relativamente simples, o que torna-o adequado para os objetivos deste estudo (Salvat; Fernandez-Varea; Sempau, 2008). Os parâmetros C1 e C2 controlam o livre caminho médio entre interações duras ou catastróficas no algoritmo de simulação misto. Por outro lado,  $W_{CR}$  e  $W_{CC}$  definem a energia limiar para a criação de uma partícula secundária mediante eventos radiativos e de colisão, respectivamente.

Esses parâmetros determinam a precisão e a velocidade da simulação. C1 e C2 devem ter valores pequenos para garantir uma boa precisão. O valor recomendado é 0.05 para cada (Salvat; Fernandez-Varea; Sempau, 2008); sendo como resultado a simulação mais rápida para valores maiores do que esses. De outro lado, os parâmetros  $W_{CR}$  e  $W_{CC}$  influenciam principalmente a distribuição da energia simulada, tendo uma simulação mais veloz quanto maior são eles, embora pode-se obter uma distribuição de dose distorcida para valores muito grandes.

Por meio do pacote PENGEOM os sistemas materiais são projetados com geometria definida, tendo alguns como exemplos disponíveis para o usuário. Além disso, PENELOPE tem um banco de dados de 280 materiais pré-definidos, cada um com número de identificação

próprio. Também é possível criar o arquivo de seções de choque para virtualmente qualquer meio material desde que a composição química seja conhecida.

O usuário deve fornecer um "código de usuário" ou programa principal para o seu problema particular. No código de usuário a geometria é controlada quanto a evolução das histórias (*tracks*) e faz seguimento das grandezas relevantes. O pacote de distribuição PENELOPE inclui dois códigos de usuário: o PENCYL e o PENMAIN. O primeiro simula o transporte de partículas em meios cilíndricos e o segundo é para geometrias quadráticas. Ambos códigos têm estruturas e formato similares, produzindo arquivos de saída com informações genéricas, tais como o número de partículas primárias simuladas, a velocidade da simulação em partículas primárias por segundo, o número médio de partículas secundárias, energia média depositada, etc. A incerteza estatística de todas as grandezas e as distribuições avaliadas são reportadas como 3 vezes o desvio padrão.

Os pacotes de sub-rotinas principais do PENELOPE são:

- (a) Penelope.f: Pacote de sub-rotinas para a simulação MC do transporte acoplado de fótons e elétrons em um meio homogêneo;
- (b) Pengeom.f: Pacote de sub-rotinas para o rastreamento de partículas em qualquer sistema material constituído por diferentes corpos homogêneos limitados por superfícies quadráticas;
- (c) Penvared.f: Contém as sub-rotinas de redução de variância;
- (d) Timer.f: Constituído pelas sub-rotinas de sincronismo, com base em procedimentos intrínsecos convencionais de Fortran 95;
- (e) Material.f: O programa principal para gerar arquivos com seções eficazes de interação para os materiais levados em conta na simulação.

No pacote de sub-rotinas penelope.f, a história de cada partícula é simulada, consistindo cada uma delas em uma sequência de segmentos ou passos, chamados "voos livres" ou "*jumps*". No final de cada segmento, a partícula interage com o meio, onde ela pode perder energia, mudar de direção e criar partículas secundárias. A função KNOCK é a responsável de simular os eventos de colisão, explicitamente, ao final de cada passo.

O par acoplado elétron-fóton é simulado utilizando sucessivamente as seguintes subrotinas que estão no archivo penelope.f:

Sub-rotina **CLEANS**: Aqui se inicia a pilha secundária, onde os estados iniciais das partículas secundárias são armazenados.

Sub-rotina **START**: Essa sub-rotina força o seguinte evento de interação para ser um evento suave artificial. Ela deve ser chamada antes de iniciar uma nova história ou subhistória, seja de uma partícula primária ou secundária, respectivamente e também quando uma partícula atravessa uma interface. A sub-rotina START é estritamente necessária apenas para elétrons e pósitrons.

Sub-rotina **JUMP**: Aqui o comprimento do passo da partícula até o seguinte evento catastrófico é calculado.

Sub-rotina **KNOCK**: Calcula-se a nova energia e direção do movimento, e armazena os estados iniciais das partículas secundárias geradas, se houver.

Sub-rotina **SECPAR**: Estabelece o estado inicial de uma partícula secundária e remove-a da pilha secundária.

Sub-rotina **STORES**: Armazena uma partícula na pilha de partículas secundárias.

#### 1.4 **Algoritmo eMC**

O algoritmo de elétron Monte Carlo (eMC) é uma implementação do Método Monte Carlo de maineira rápida utilizado para o cálculo da distribuição de doses de feixes de elétrons de alta energia. O algoritmo eMC consiste em dois modelos:

- (a) Modelo de transporte, método Macro Monte Carlo (MMC) que transporta elétrons e calcula a dose depositada ao longo das trajetórias de partículas;
- (b) Modelo de fonte de feixe de elétrons que descreve os elétrons e fótons emergentes do cabeçote do acelerador linear.

O eMC é a implementação do modelo *Local-to-Global Monte Carlo* (*LTG MC*) e segue um procedimento de 2 passos: Como primeiro passo, obtém uma livraria pré-simulada no código *EGSnrc* de distribuiçoes de densidade de probabilidade (PDFs) de partículas emergentes da geometria local. Esses PDFs são calculados apenas uma vez por uma variedade de materiais (por exemplo, água, pulmao, osso, entre outras) e energias de uso clínico (0.2, 0.4, 0.6, 0.8, 1, 1.5, 2, 3,... 24, 25 MeV de elétrons incidentes).

Como segundo passo, os cálculos MC sao feitos na geometria global, assim, as partículas são transportadas através do volume da CT em passos macroscópicos baseados nos PDFs da base de dados do MMC (Varian, 2016).

#### Figura 7 – Geometria local utilizada no MMC

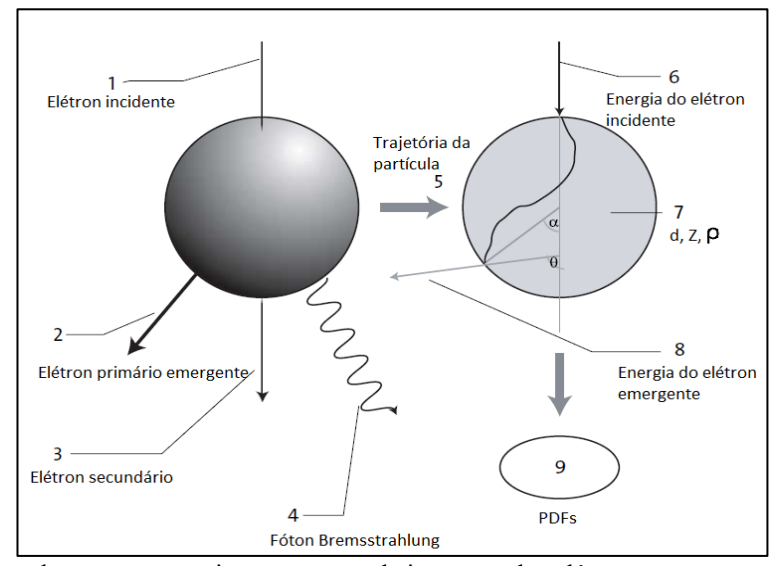

Legenda: Conservação de massa e energia no processo de interação dos elétrons. Fonte: Adaptada do Varian, 2016.

#### **Pré-processamento do volume CT**

Em cada posição no volume da CT, o passo de pré-processamento determina os tamanhos das esferas e as densidades médias da esfera. Isso é feito em todo o volume CT antes da simulação eMC.

O volume de CT é primeiro convertido em um volume de densidade de massa com uma resolução definida pelo usuário (tipicamente entre 0.1-0.5 cm), aplicando fatores apropriados de conversão de CT para densidade de massa. Assim, o volume de densidade resultante é caracterizado para diversas heterogeneidades. Para cada voxel do volume de densidade, é atribuído um índice de esfera que corresponde ao raio máximo da esfera que pode ser usado no centro atual do voxel sem que a esfera correspondente chegue até o outro material.

Um voxel do volume de densidade é considerado como parte de um volume heterogêneo se a proporção de densidade do voxel e seus vizinhos excede o limite de 1.5. Se as densidades de ambos voxels estiverem abaixo do limiar de  $0.05$  g/cm<sup>3</sup>, a relação não é avaliada. A entrada de um limiar de densidade impede que o ruído em dados de baixa densidade seja interpretado como heterogeneidade. Se a densidade de massa de um voxel exceder a densidade de massa máxima na base de dados do eMC  $(1.84 \text{ g/cm}^3)$ , a densidade de massa máxima será usada e a dispersão pode não se basear no material correto.

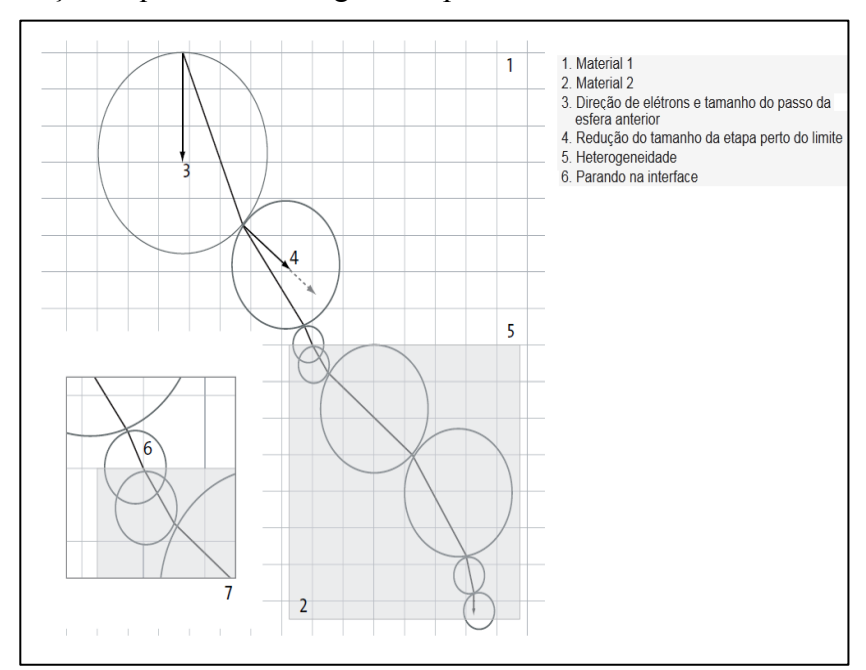

Figura 8 – Ilustração esquemática do algoritmo primário de elétrons

Fonte: Adaptada do Varian, 2016.

#### **Transporte de partículas primárias e deposição de energia**

Os processos de mapeamento e de média do volume da CT reduzem a determinação do tamanho apropriado da esfera e da densidade média da esfera para um passo MMC na busca na tabela da densidade do voxel que contém o centro da esfera atual. O centro da esfera é colocado a uma distância da posição atual do elétron primário na direção do movimento do mesmo. Essa distância é igual a um raio do tamanho de esfera máximo permitido do passo anterior. A posição atual do elétron primário é a posição de saída na esfera anterior.

O algoritmo pára uma partícula na interface entre diferentes materiais (número 6 na figura 8) e reinicia o transporte com uma nova esfera no novo material. Parar em interfaces só é necessário se a proporção dos poderes de frenagens nos voxels dose-volume nos dois lados da interface excede um limite de 1.5. Para poderes de frenagens abaixo deste limite, o algoritmo MMC passa por interfaces de material sem interromper a partícula na interface.

A energia depositada,  $T_{vox}$ , do elétron primário em cada voxel ao longo da linha reta da sua trajetória é calculada da seguinte expressão:

$$
T_{vox} = T_{dep} \times \frac{S_{vox}l_{vox}}{S_{kug}l_{dep}}
$$
\n(12)

Onde,

 $l_{vox}$  = Comprimento da linha dentro do voxel;

 $l_{dep}$  = Comprimento total da etapa do transporte atual;

 $T_{dep}$  = Energia do elétron primário a ser depositada no atual passo;

 $S_{\nu \alpha x}$  = Poder de frenagem linear do material do voxel;

 $S_{kug}$  = Poder de frenagem linear da esfera que foi utilizado para procurar os parâmetros do elétron resultante da etapa de transporte atual.

Os fótons primários perdem a sua energia através das interaçoes tipos Compton, produção de pares ou efeito fotoelétrico, e os elétrons e pósitrons criados dessa interaçoes são considerados como partículas primárias.

#### **Transporte de partículas secundárias e deposição de energia**

A partir de cada macro passo é gerado, em geral, um elétron ou fóton secundário. A energia e a direção dos elétrons secundários são geradas a partir das distribuições obtidas oriundas das simulações locais. Para os fótons secundários, apenas a energia é amostrada, a direção é retirada do elétron incidente.

A energia depositada do elétron secundário ao longo de sua direção em cada voxel é calculada da seguinte maneira:

$$
\Delta E_e = w(T_i) \times 2 \frac{MeV}{cm} \times \Delta l \times \frac{S_{vox}}{S_{water}}
$$
\n(13)

Onde,

 $\Delta E_e$  = Energia depositada no voxel do elétron secundário

 $w(T_i)$  = Peso da partícula secundária emergente do elétron incidente da energia  $T_i$ 

 $\Delta l$  = Comprimento da linha dentro do voxel

 $S_{\nu \alpha x}$  = Poder de frenagem linear do material do voxel

 $S_{water}$  = Poder de frenagem linear da água

#### **Incerteza estatística**

O algoritmo eMC define a precisão estatística global como a incerteza estatística relativa média de todos os voxels na região de interesse. A região de interesse contém todos os voxels
dentro da estrutura do corpo com uma dose maior do que o valor definido pelo usuário P% da dose máxima. A incerteza estatística média,  $S_p$ , é calculada da seguinte forma:

$$
S_P = \frac{1}{N_P} \sum_{D_{ijk} > P\%D_{max}} \Delta D_{ijk} \tag{14}
$$

Onde,

 $P =$ Valor do limite de Dose para incerteza definido nas opções de cálculo.

 $N_P$ = Número de voxels que satisfazem a condição  $D_{ijk} > P\%D_{max}$ 

 $D_{ijk}$  = Dose no ponto  $(i, j, k)$  dentro da estructura corpo

 $D_{max}$  = Dose máxima dentro da estrutura do corpo

 $\Delta D_{ijk}$  = Desvio padrão relativo da dose depositada no ponto  $(i, j, k)$ 

Além disso, o eMC tem a opção de suavização por causa do ruido estatístico devido a natureza aleatória do processo de simulação. O algoritmo eMC suporta dois métodos diferentes de suavização das doses, do gaussiano e da mediana.

#### **Sobre a precisão**

A precisão do modelo de transporte (MMC) e do modelo de fonte de feixe de elétrons geralmente está dentro de 3% da dose máxima. No entanto, podem ocorrer desvios superiores a 3% nas seguintes situações:

- (a) Formas atípicas de contorno do corpo, ou presença de heterogeneidades extremas;
- (b) Dados de feixe não ótimos ou incorretos;
- (c) Os dados do feixe são configurados sem perfis no ar com campo aberto, medidos com os colimadores no aplicador e posições específicas de energia;
- (d) Campos com recortes de forma assimétrica;
- (e) Dose perto das bordas do aplicador;
- (f) Campo externo perto da superfície;
- (g) Aplicadores Elekta de 6x6 cm<sup>2</sup> em SSD estendido (desvio superior a 3% foi observado em SSD = 110cm e SSD = 120cm).

#### 2 **METODOLOGIA**

#### 2.1 **Materiais**

# **Dosimetria**

Para comissionar o algoritmo eMC do TPS Eclipse™ versão 15.1, foi necessário utilizar um fantoma de uso clínico na área da Radioterapia. Os detectores, e todo o material necessário para as medidas são listados a seguir.

- (a) Fantoma Blue Phantom da IBA;
- (b) Câmara de ionização (CI) CC04 da IBA ;
- (c) Câmara de ionização semiflex 3D da PTW;
- (d) Câmara de ionização de placas paralelas ROOS da PTW;
- (e) Barômetro e termômetro calibrados;
- (f) Software Omnipro.

Todas as medidas foram realizadas num acelerador linear NovalisTx.

# **Simulações**

Foi utilizado o código PENELOPE versão 2008 para as simulações de feixes de elétrons. Todas as simulações são feitas usando o cluster do LCR-UERJ, com acesso remoto através do software de emulação de terminal Putty.

Foram implementados diferentes códigos na linguagem de programação Python 2.7 para a geração das curvas a serem analisadas, dessa maneira, foi instalado o compilador Canopy, que é um ambiente de análise Python.

O laptop DELL com processador Intel Core i5 fornecido pela Fundação do Câncer, no qual tem instalado o TPS CAT3D, foi utilizado integralmente neste estudo.

#### 2.2 **Metodologia**

#### 2.2.1 Comissionamento do eMC

Segundo o manual de referência do Eclipse™ (VARIAN, 2016), as medidas necessárias para comissionar o algoritmo eMC são medidas de PDPs e perfis de dose do feixe no ar.

No caso dos PDPs, foram feitas medições para todas as energias disponíveis do acelerador: 6, 9, 12 15, 18 e 22 MeV. O arranjo experimental usado foi de distância fonte superfície SSD=100cm, para campo aberto de  $40x40$  cm<sup>2</sup> e com os diferentes aplicadores de tamanhos 6x6, 10x10, 15x15, 20x20 e 25x25 cm<sup>2</sup>, embora as medidas dos aplicadores sejam opcionais segundo o manual.

No caso dos perfis, as medidas foram realizadas com SSD = 95 cm no ar, e o campo aberto de 40x40 cm<sup>2</sup>.

Uma vez obtidos os dados das medidas, foram formatadas de tal maneira que possa ser reconhecido no TPS, para isso foi utilizada a licença do Omnipro para exportar os dados de perfil e PDP do campo aberto, e para os PDPs dos diferentes cones, foi realizado uma tabela de Excel seguindo o manual do Eclipse™.

#### 2.2.2 Simulações MC

Foi utilizado o código PENELOPE versão 2008, que tem implementado o método Monte Carlo para as simulações do feixe de elétrons monoenergéticos e espectros obtidos a partir do R<sup>50</sup> e o Rp; assim, foram realizadas várias simulações com esses tipos de feixes. Os PDPs obtidos foram comparados com os experimentais para a sua validação.

Finalmente foram simulados alguns casos de heterogeneidades, utilizando os dados validados anteriormente, para os meios não homogêneos como chumbo e ar, que foram gerados com o programa MATERIAL próprio do pacote de PENELOPE. No caso do chumbo, ele foi utilizado para bloquear a metade do campo de elétrons (campo hemi-bloqueado), com a espessura suficiente para que eles sejam completamente absorvidos, assim, a água do fantoma que fica justo abaixo do chumbo não receberá dose da metade do feixe primário. No caso do ar,

foi inserido um meio na forma de um paralelepípedo dentro do fantoma, desde a superfície até 1 cm (ou 2 cm) de profundidade, tentando simular uma laringe a grosso modo, como primeira aproximação. Os parâmetros de transporte, para todas as simulações, foram definidos da seguinte forma: energia de absorção dos fótons, elétrons e pósitrons igual a 100 keV, 10 keV e 5.12 MeV respectivamente;  $C_1 = C_2 = 0.1$  e Wcc=Wcr=10 keV; assim como o número de histórias de  $10^8$  em todos os casos.

A Implementação do código Python (versão 2.7) para o tratamento dos dados obtidos nas simulações para gerar as diferentes curvas a serem analisadas foi desenvolvido e modificado à medida que as simulações foram se desenvolvendo.

Foram definidos dois tipos de não homogeneidades, são apesentadas 2 tipos: Campo hemi-bloqueado com chumbo e água-ar. Os parâmetros de cada caso são especificados a seguir.

#### **Caso 1: Campo hemi-bloqueado**

- (a) Energias de elétrons mono energéticos de 6, 8, 10, 12, 15 e 25 MeV para o chumbo;
- (b) Número de histórias:  $10^8$ ;
- (c) Tamanho de campo de  $10x10 \text{ cm}^2$ ;
- (d) Grade de cálculo: Variável com a energia do feixe;
- (e) Espessura do chumbo: Variável com a energia do feixe.

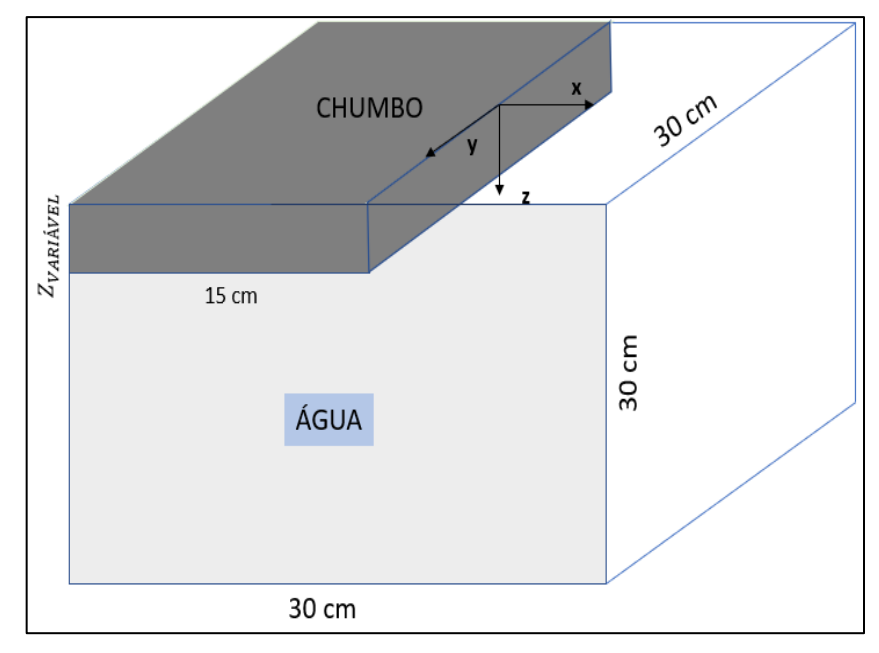

Figura 9 – Caso 1: Geometria do campo hemi-bloqueado com chumbo

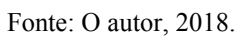

**Caso 2: Água-ar**

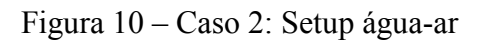

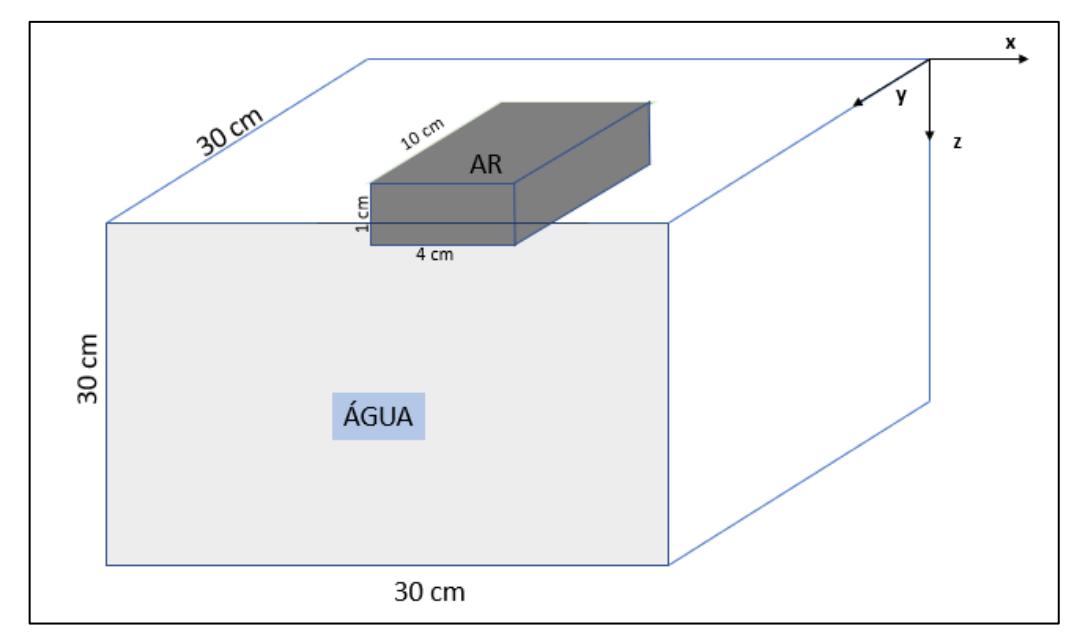

Fonte: O autor, 2018.

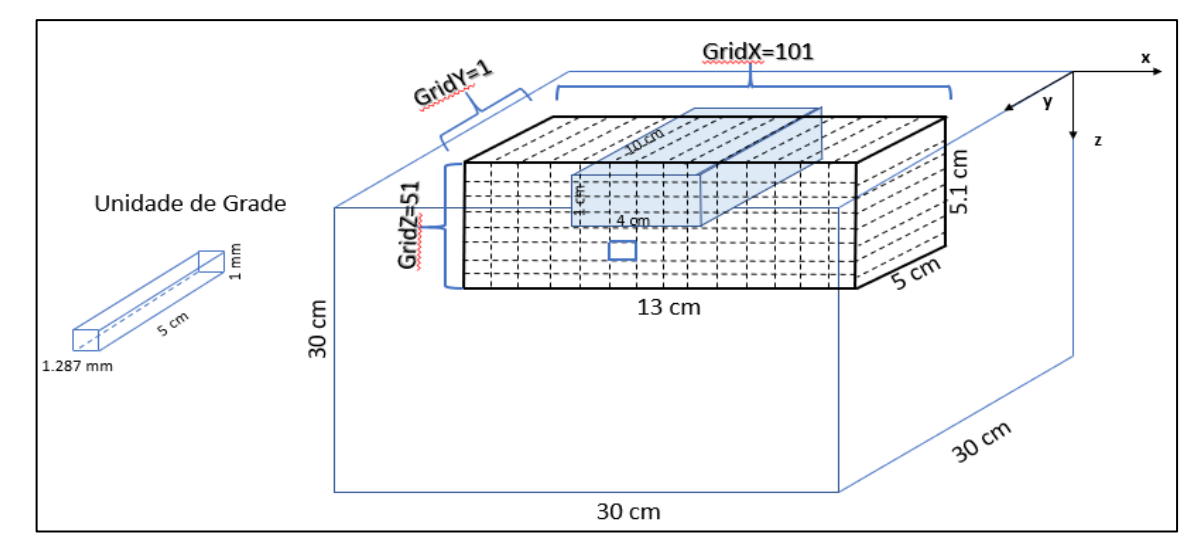

Figura 11 – Especificação da grade das simulações de água-ar

Fonte: O autor, 2018.

- (a) Energia de elétrons nominal de 6 MeV;
- (b) Número de histórias:  $10^{8}$ ;
- (c) Tamanho de campo de  $10x10 \text{ cm}^2$ ;
- (d) Grade de cálculo: como apresentado na figura acima;
- (e) Espessura do ar (no eixo central): de 1 e 2 cm.

# 3 **COMISSIONAMENTO DO eMC**

### 3.1 **Medições**

As medidas foram programadas previamente no *software* Omnipro da IBA. Como já comentado, foram feitas as medidas que pede o manual do Eclipse™, inclusive as chamadas de opcionais. O arranjo experimental montado para as medidas é apresentado na figura 9.

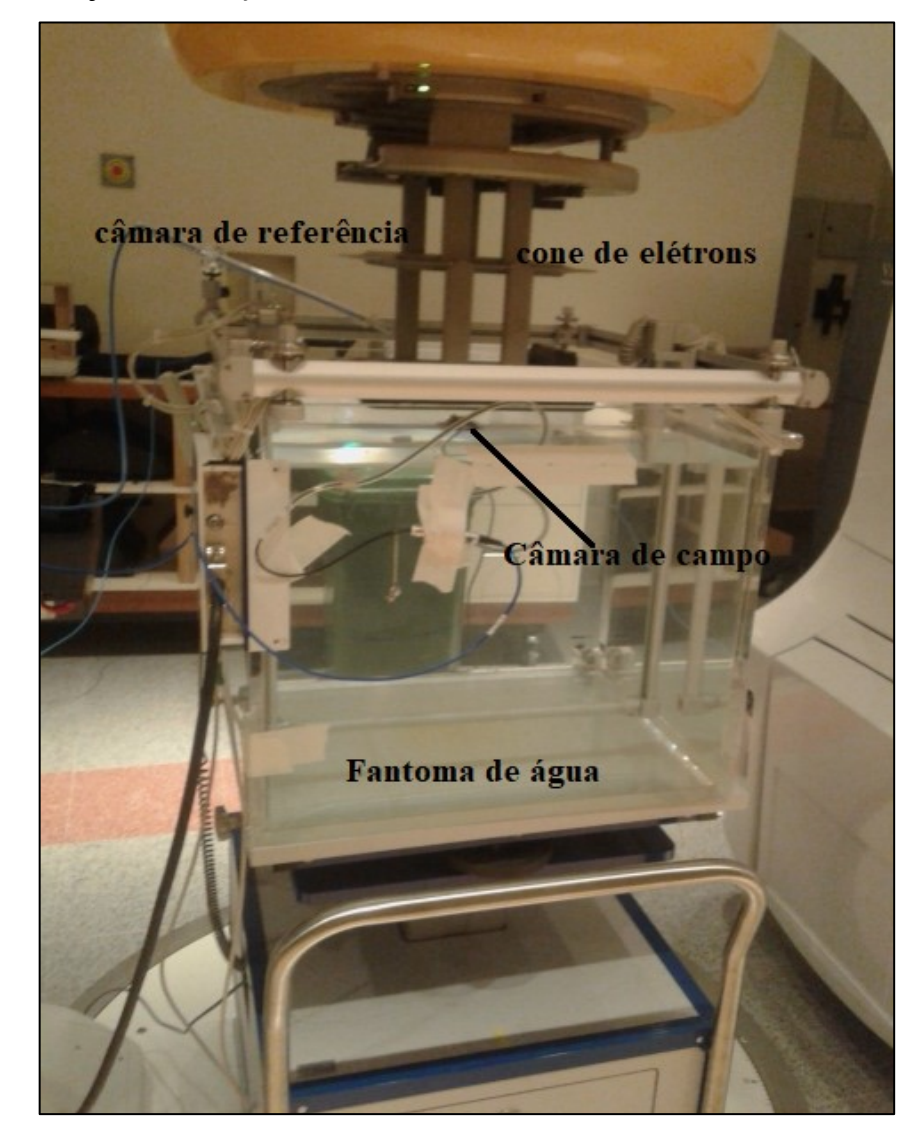

Figura 12 – Arranjo das medições de dosimetria relativa dos elétrons

Legenda: A figura apresenta os diferentes materiais utilizados. Fonte: O Autor, 2018.

A câmara CC04 foi usada para as medidas de perfil e PDP e no caso do perfil no ar, foi utilizada sua própria capa de plástico. No caso dos PDPs, foram feitas medidas inicias com a câmara de placas paralela Roos da PTW, obtendo os mesmos resultados do que com a CI.

De forma sistemática que antes das medidas, foram feitos o respectivo nivelamento e alinhamento da câmara no fantoma. Foi utilizada a ferramenta CAX do software Omnipro para o ajuste fino. A câmara da PTW 31021 3D foi utilizada como câmara de referência.

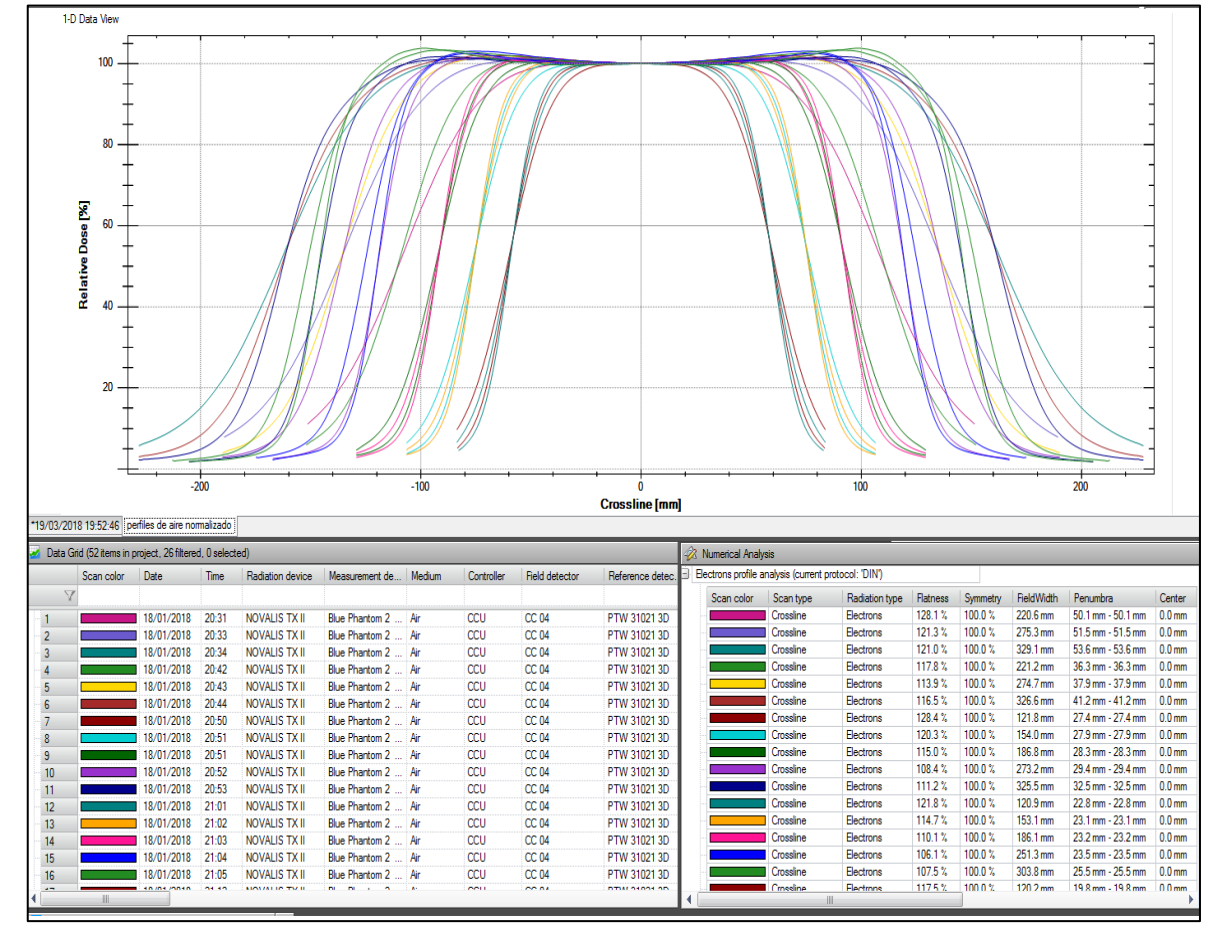

Figura 13 – Perfis em ar de elétrons no setup SAD = 95 cm

Legenda: Perfis de todos os tamanhos de campos no cross-plane e no in-plane. Fonte: O Autor, 2018.

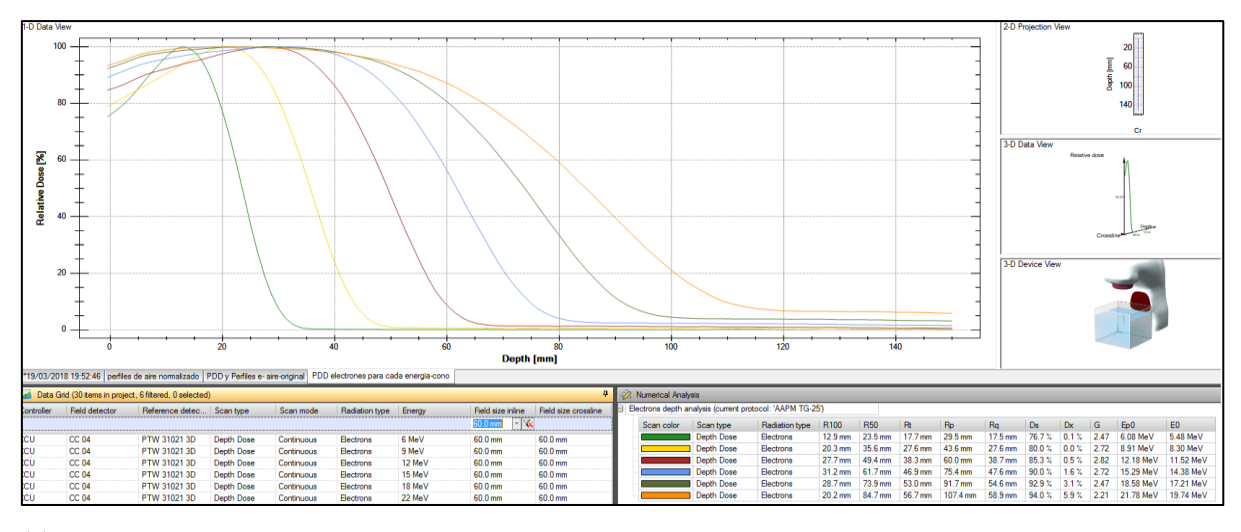

Figura 14 – Curvas de PDP de elétrons obtidas através das medições

(a)

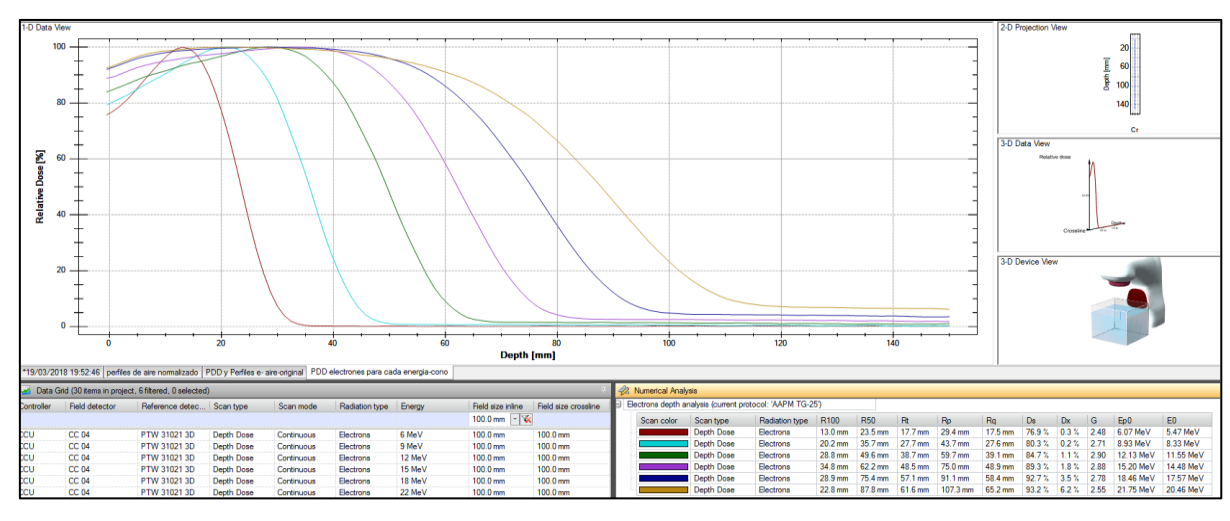

(b)

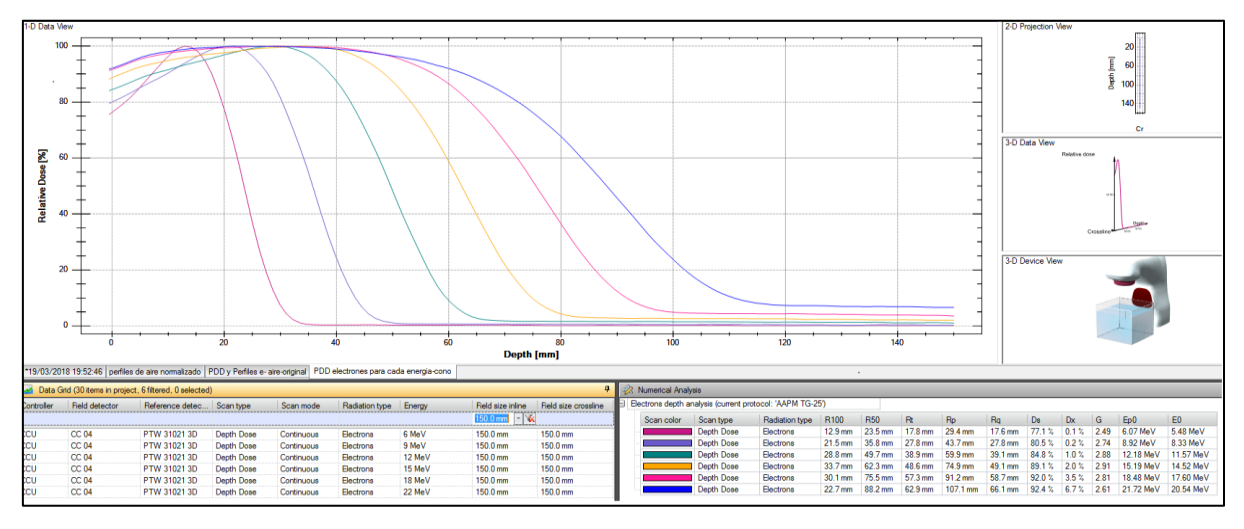

(c)

Legenda: (a), (b) e (c) –PDP de todas as energias para os cones de 6x6,  $10x10$  e  $15x15$  cm<sup>2</sup>, respectivamente. Fonte: O Autor, 2018.

#### 3.2 **Importando no Eclipse as medidas**

Os resultados das PDPs e perfil do campo aberto foram exportados diretamente no formato aceito do Eclipse™, entretanto para o caso das PDPs com diferentes cones, teve-se que seguir o exemplo do formato que pode ser importado no Eclipse™, fazendo uma tabela de Excel correspondente para cada cone.

A validação foi feita depois para conferir se os cálculos do Eclipse™, baseado nas medidas inseridas no TPS, estavam dentro de uma certa tolerância com os valores das medidas. Detalhes da validação do eMC não são apresentados pois são procedimentos bem estabelecidos e pode-se encontrar em várias publicações (Asiev, 2006).

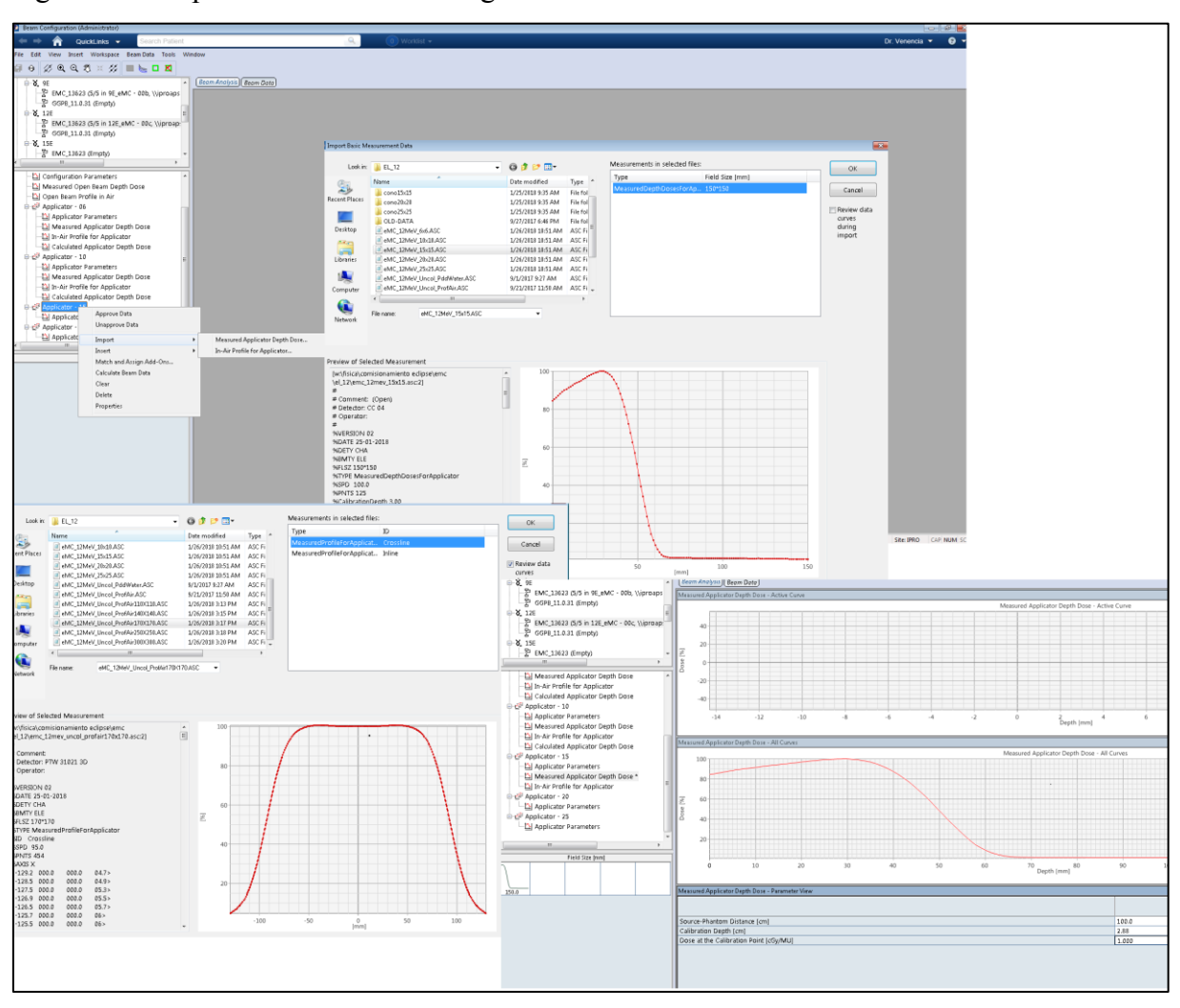

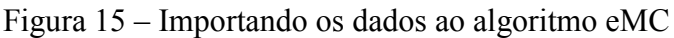

Fonte: O Autor, 2018.

### 4 **VALIDAÇÃO DAS SIMULAÇÕES**

#### 4.1 **Feixe monoenergético**

#### 4.1.1 Comparação das curvas de PDP

Para validar as simulações, foi realizada uma comparação das curvas de PDP, considerando simulações do feixe atingindo de maneira perpendicular e divergente ao fantoma de água. No entanto, uma vez que o feixe era monoenergético, era esperado uma discrepância nos valores de dose relativa se comparada ponto a ponto, embora o comportamento das curvas deve ser o mesmo. A região de build-up apresentou menor doses quando comparado com os medidos, para todas as energias. A seguir, são apresentadas as curvas de PDP dos três menores cones com as quatro menores energias disponíveis.

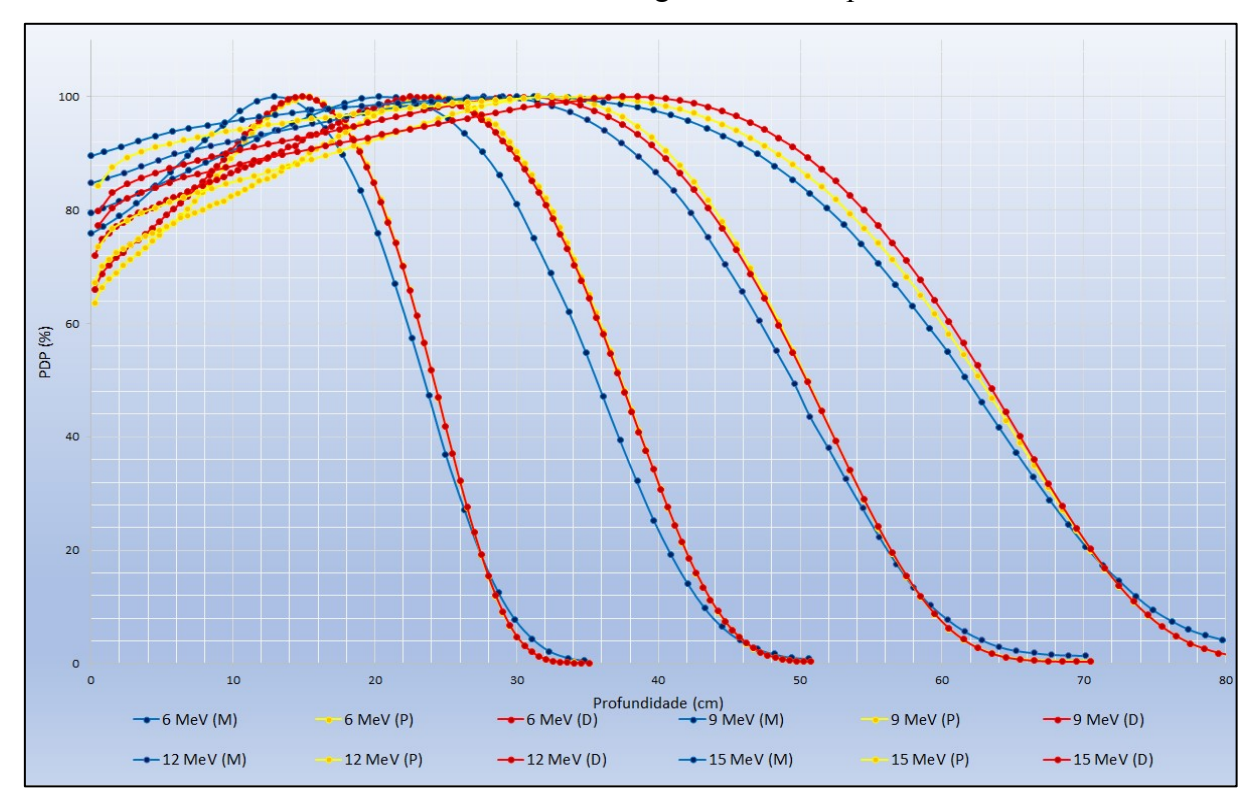

Gráfico  $1 -$ Curvas de PDP de elétrons monoenergéticos do campo de 6x6 cm<sup>2</sup>

Legenda: Comparação entre as medidas e o feixe monoenergético simulado do campo de 6x6 cm<sup>2</sup>. Fonte: O Autor, 2018.

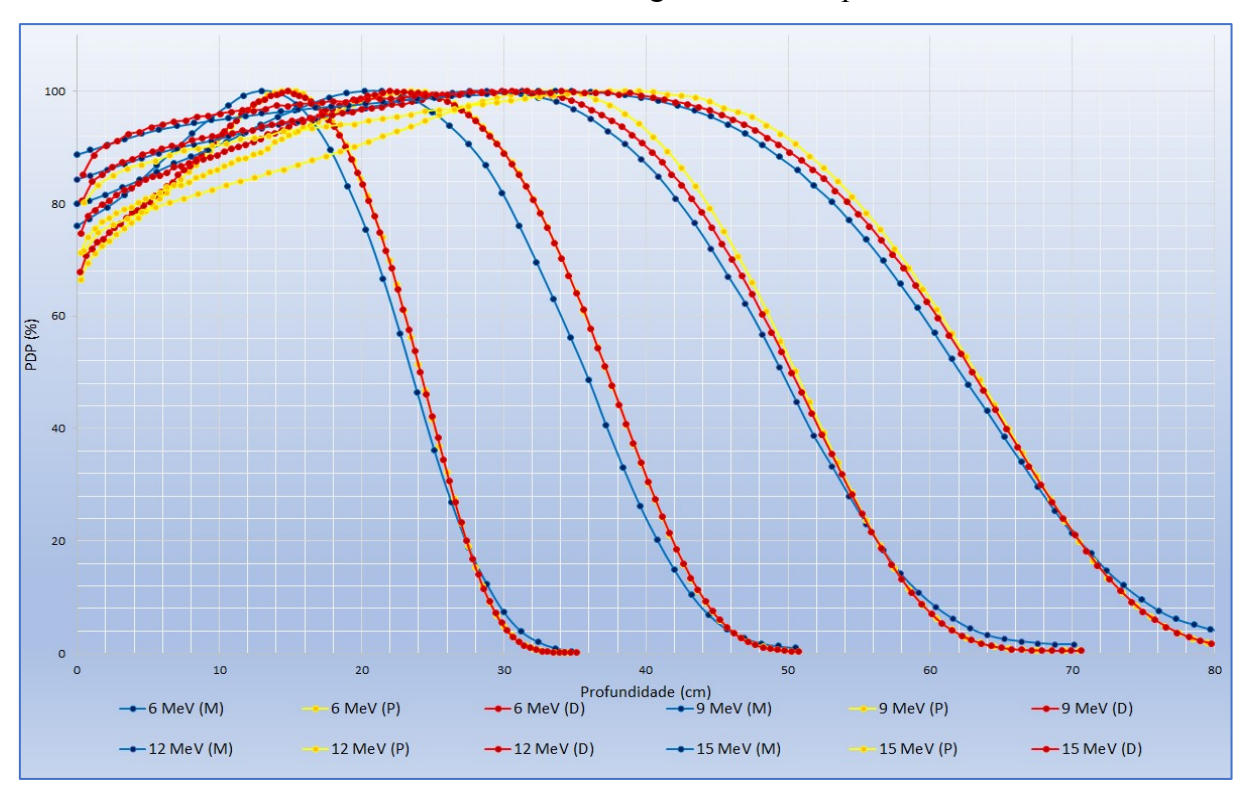

Gráfico 2 – Curvas de PDP de elétrons monoenergéticos do campo de  $10x10$  cm<sup>2</sup>

Legenda: Comparação entre as medidas e o feixe monoenergético simulado do campo de 10x10 cm<sup>2</sup>. Fonte: O Autor, 2018.

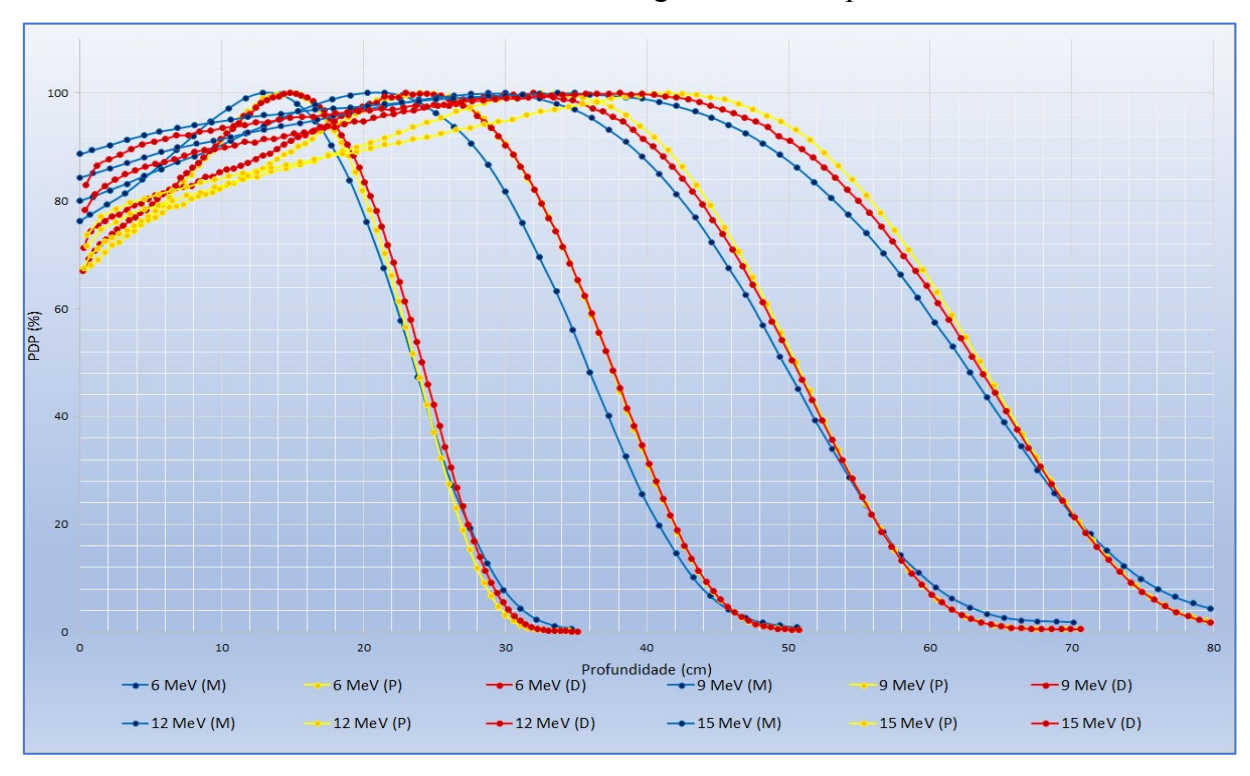

Gráfico 3 – Curvas de PDP de elétrons monoenergéticos do campo de  $15x15$  cm<sup>2</sup>

Legenda: Comparação entre as medidas e o feixe monoenergético simulado do campo de 6x6 cm<sup>2</sup>. Fonte: O Autor, 2018.

Os três gráficos acima mostram as PDPs para cada cone: 6x6, 10x10 e 15x15 cm<sup>2</sup>. Para cada energia é plotada uma curva de cor azul que seria a medida no comissionamento do eMC (M), amarela para o feixe perpendicular (P) e vermelha para o feixe divergente (D).

### 4.1.2 Comparação de parâmetros

Foi realizada uma comparação dos parâmetros de qualidade do feixe,  $R_{50}$  e o alcance prático R<sup>p</sup> do feixe divergente com as medidas. Das tabelas 1 até 4, a energia que mais se afasta dos valores de referência (medidas) é de 9 MeV na qualidade do feixe.

Tabela 1 - Comparação de parâmetros relevantes do feixe de 6 MeV

|             | Medidas (mm) |          | Simulações (mm) |          | Diferença (mm) |                     |
|-------------|--------------|----------|-----------------|----------|----------------|---------------------|
| Campo $cm2$ | $R_p$        | $R_{50}$ | $R_{p}$         | $R_{50}$ | $\Delta R_{p}$ | $\Delta \rm R_{50}$ |
| 6x6         | 29.5         | 23.5     | 29.67           | 24.18    | $-0.17$        | $-0.68$             |
| 10x10       | 29.4         | 23.5     | 29.71           | 24.40    | $-0.31$        | $-0.90$             |
| 15x15       | 29.4         | 23.5     | 29.71           | 24.20    | $-0.31$        | $-0.79$             |

Fonte: O autor, 2018.

Tabela 2 - Comparação de parâmetros relevantes do feixe de 9 MeV

|             | Medidas (mm)<br>Simulações (mm) |          | Diferença (mm) |          |                |                          |
|-------------|---------------------------------|----------|----------------|----------|----------------|--------------------------|
| Campo $cm2$ | $R_{p}$                         | $R_{50}$ | $R_{p}$        | $R_{50}$ | $\Delta R_{p}$ | $\Delta$ R <sub>50</sub> |
| 6x6         | 43.6                            | 35.6     | 44.87          | 37.28    | $-1.27$        | $-1.68$                  |
| 10x10       | 43.7                            | 35.7     | 44.89          | 37.25    | $-1.19$        | $-1.55$                  |
| 15x15       | 43.7                            | 35.8     | 44.77          | 37.30    | $-1.07$        | $-1.50$                  |

Fonte: O autor, 2018.

|                       | Medidas (mm) |          | Simulações (mm) |          | Diferença (mm) |                          |
|-----------------------|--------------|----------|-----------------|----------|----------------|--------------------------|
| Campo cm <sup>2</sup> | $R_{p}$      | $R_{50}$ | $R_{p}$         | $R_{50}$ | $\Delta R_{p}$ | $\Delta$ R <sub>50</sub> |
| 6x6                   | 60.0         | 49.6     | 60.43           | 50.50    | $-0.43$        | $-0.90$                  |
| 10x10                 | 59.7         | 49.6     | 60.24           | 50.30    | $-0.54$        | $-0.70$                  |
| 15x15                 | 59.9         | 49.7     | 60.17           | 50.30    | $-0.27$        | $-0.60$                  |

Tabela 3 - Comparação de parâmetros relevantes do feixe de 12 MeV

Tabela 4 - Comparação de parâmetros relevantes do feixe de 15 MeV

|                       | Medidas (mm) |          | Simulações (mm) |          | Diferença (mm) |                          |
|-----------------------|--------------|----------|-----------------|----------|----------------|--------------------------|
| Campo cm <sup>2</sup> | $\rm R_p$    | $R_{50}$ | $R_{p}$         | $R_{50}$ | $\Delta R_{p}$ | $\Delta$ R <sub>50</sub> |
| 6x6                   | 75.4         | 61.7     | 75.64           | 63.13    | $-0.24$        | $-1.43$                  |
| 10x10                 | 75.0         | 62.2     | 75.44           | 63.00    | $-0.44$        | $-0.80$                  |
| 15x15                 | 74.9         | 62.3     | 75.53           | 63.28    | $-0.63$        | $-0.98$                  |

Fonte: O autor, 2018.

# 4.2 **Espectro de elétrons**

#### 4.2.1 Construindo os espectros

O espectro de elétrons é complexo sendo influenciado pelo meio que o feixe atravessa. Pouco antes de sair da guia de ondas através da janela de saída de berílio o feixe de elétrons é quase monoenergetico, sendo degradado aleatoriamente ao passar através da janela de saída, folha espalhadora, câmara de ionização de transmissão e no ar. Isso resulta em um espectro relativamente largo de energias de elétrons na superfície do paciente. À medida que os elétrons penetram no tecido, o seu espectro é alargado e ainda mais degradado em energia.

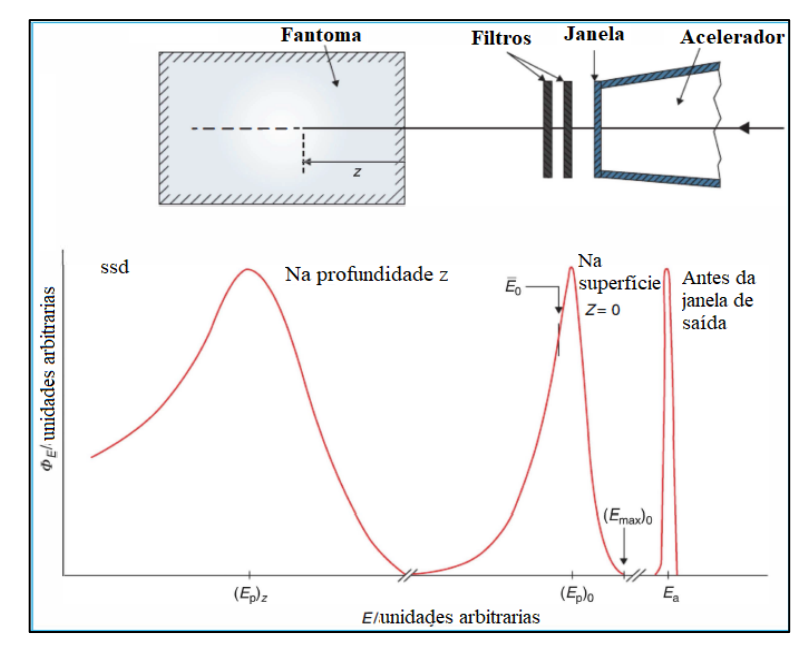

Figura 16 – Espectro de elétrons a diferentes posições

Fonte: Adaptada do ICRU, 1972.

Sendo que para o presente estudo, o espectro de interesse é na superfície do paciente (ver figura 13). Os parâmetros  $\overline{E}_k(0)$  e  $E_k^p(0)$  são calculados aproximadamente de (ICRU, 1984):

$$
\bar{E}_k(0) = CR_{50} \tag{15}
$$

$$
E_k^p(0) = C_1 + C_2 R_p + C_3 R_p^2 \tag{16}
$$

Onde,  $C = 2.33$   $MeV/cm$ ,  $C_1 = 0.22$   $MeV$ ,  $C_2 = 1.98$   $MeV/cm$ ,  $C_3 = 0.0025$   $MeV$  $cm<sup>2</sup>$ .

Assim, essas duas grandezas foram calculadas a partir dos valores experimentais de  $R_{50}$ e  $R_p$  (apresentados nas tabelas da seção anterior). Em seguida foi realizado um espectro teste onde encontram-se valores discretos de energias e simulados de maneira rápida para ir modificando-os e obter uma PDP parecida com as experimentais, atribuindo a essas energias baixas pesos muito menores do que a energia mais provável e média, tentando assim, preservar o formato do espectro encontrado experimentalmente. Dessa maneira, foram modelados os espectros das energias nominais mais utilizadas na rotina: 6, 9 e 12 MeV. As tentativas foram menores de 6 vezes, pois o critério seria tentar obter a forma do espectro na superfície e adicionando energias baixas para o modelamento da região de build-up. Os seguintes gráficos são os espectros finais que apresentaram melhor concordância com a PDP experimental.

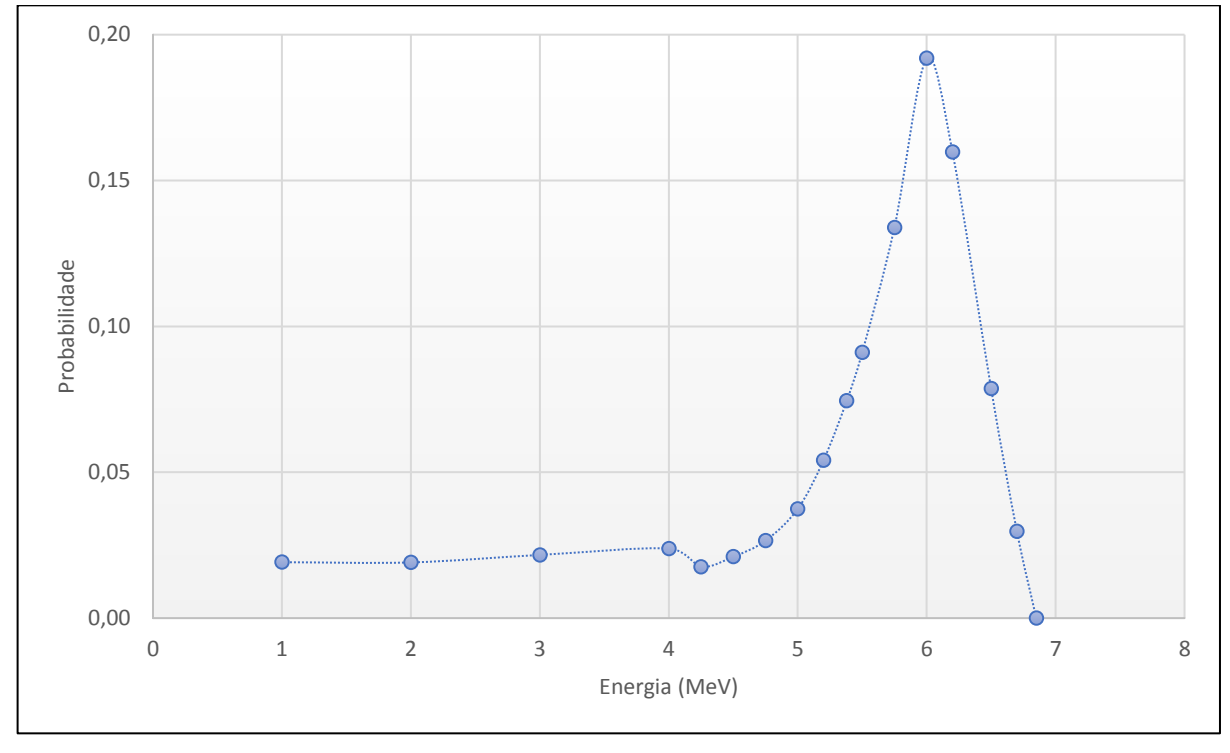

Gráfico 4 - Espectro discreto de elétrons de energia nominal 6 MeV

Fonte: O autor, 2018.

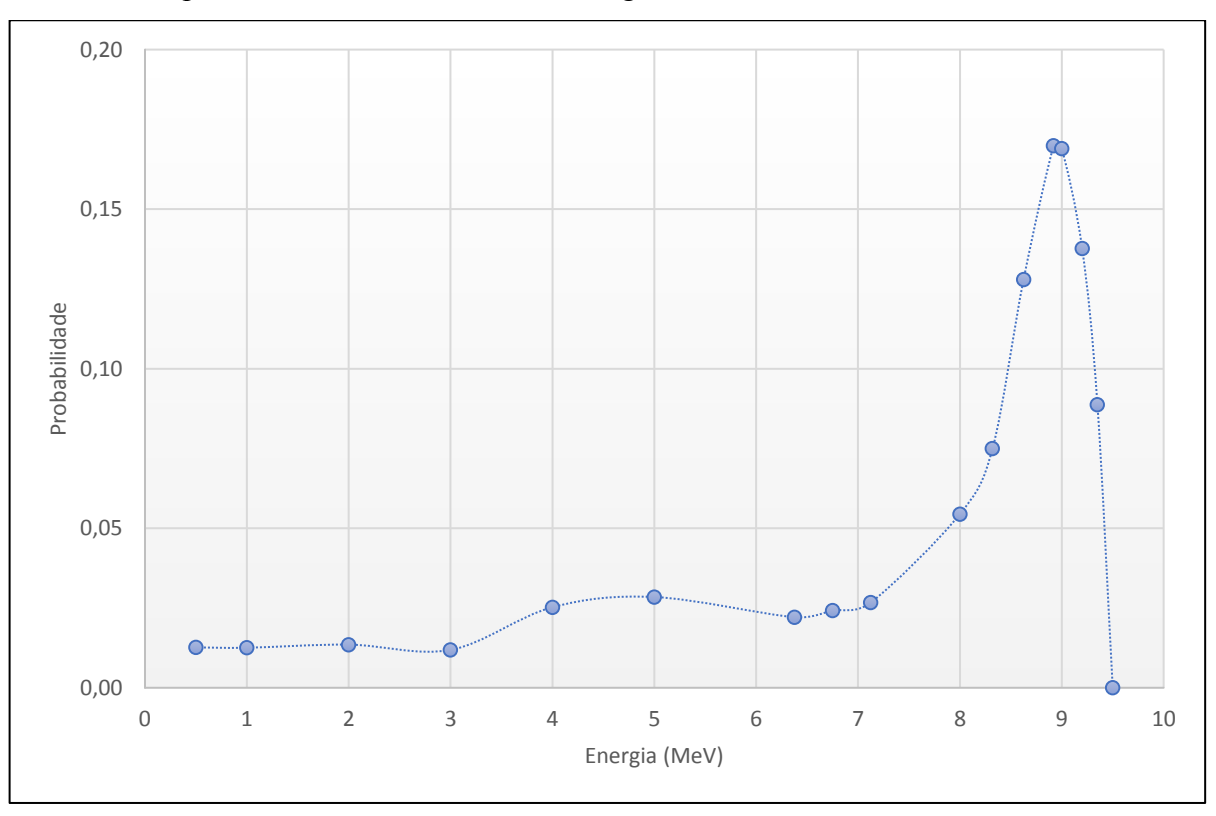

Gráfico 5 - Espectro discreto de elétrons de energia nominal 9 MeV

Fonte: O autor, 2018.

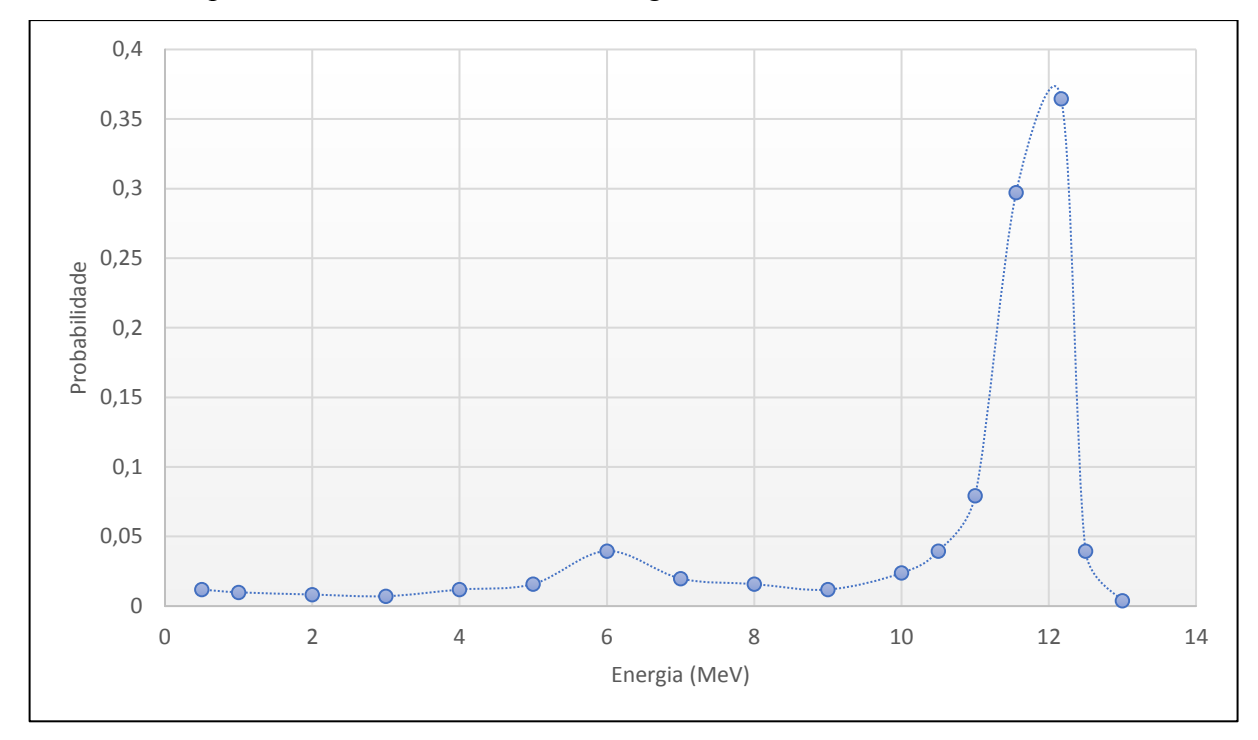

Gráfico 6 - Espectro discreto de elétrons de energia nominal 12 MeV

# 4.2.2 Comparação: curvas de PDP

São apresentados os gráficos para cada tamanho de campo com as três energias nominais descritas anteriormente. Para o campo  $10x10$  cm<sup>2</sup> foram adicionadas os resultados do eMC, além do medido (M) e o espectro (E).

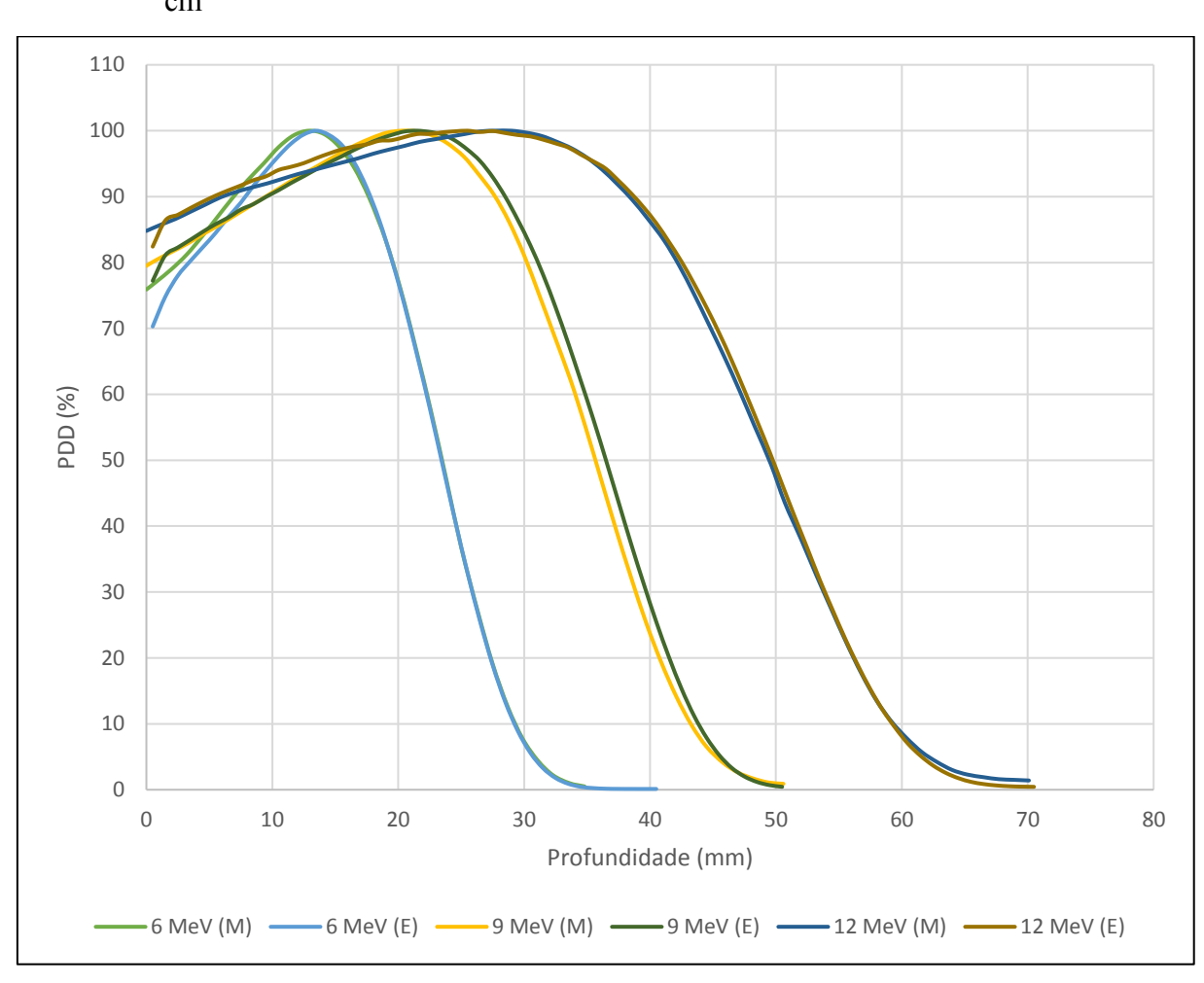

Gráfico 7 – Comparação entre as curvas de PDP dos respectivos espectros para o campo de 6x6  $cm<sup>2</sup>$ 

Fonte: O autor, 2018.

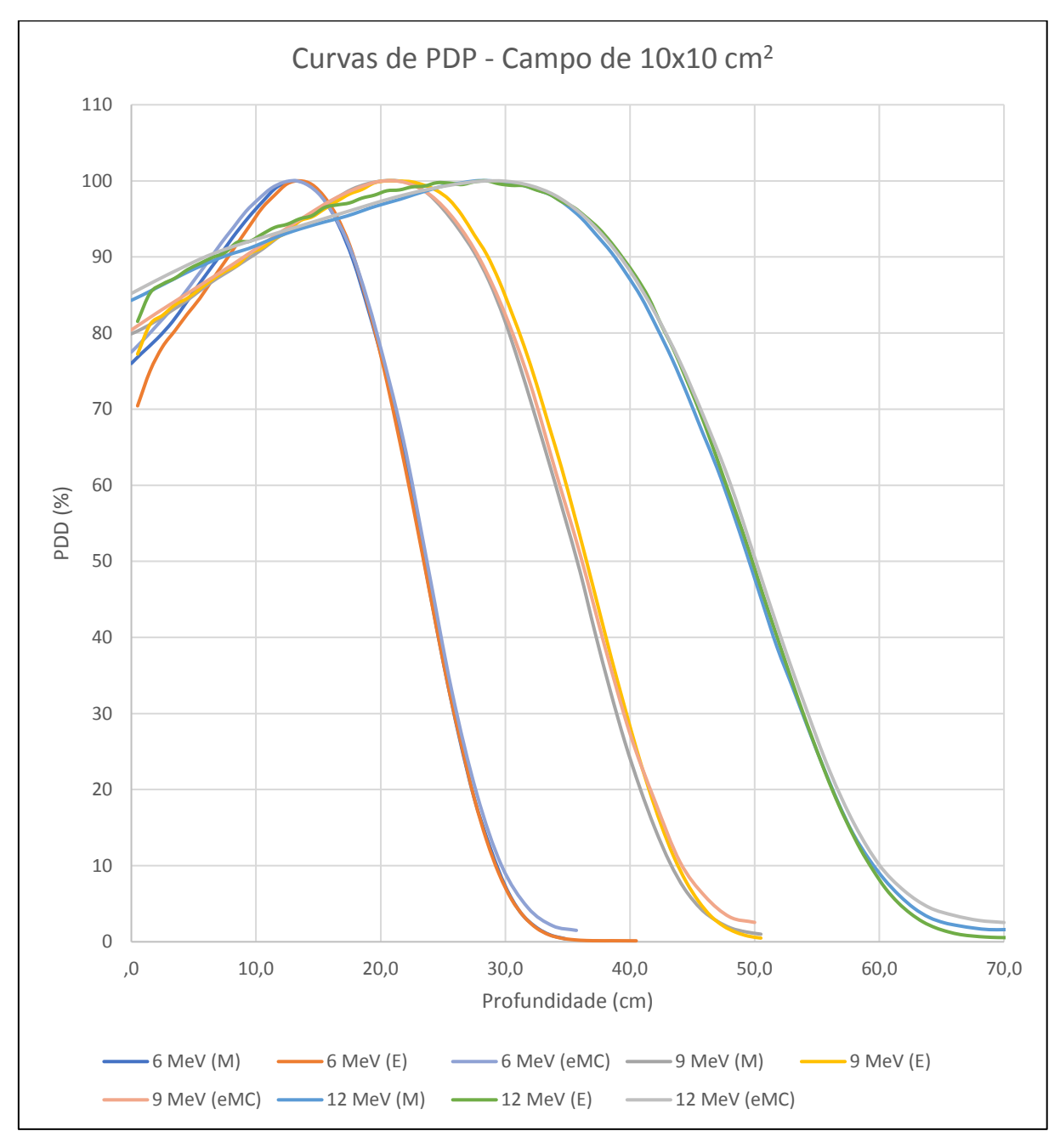

Gráfico 8 – Comparação entre as curvas de PDP dos respectivos espectros para o campo de  $10x10$  cm<sup>2</sup>

Fonte: O autor, 2018.

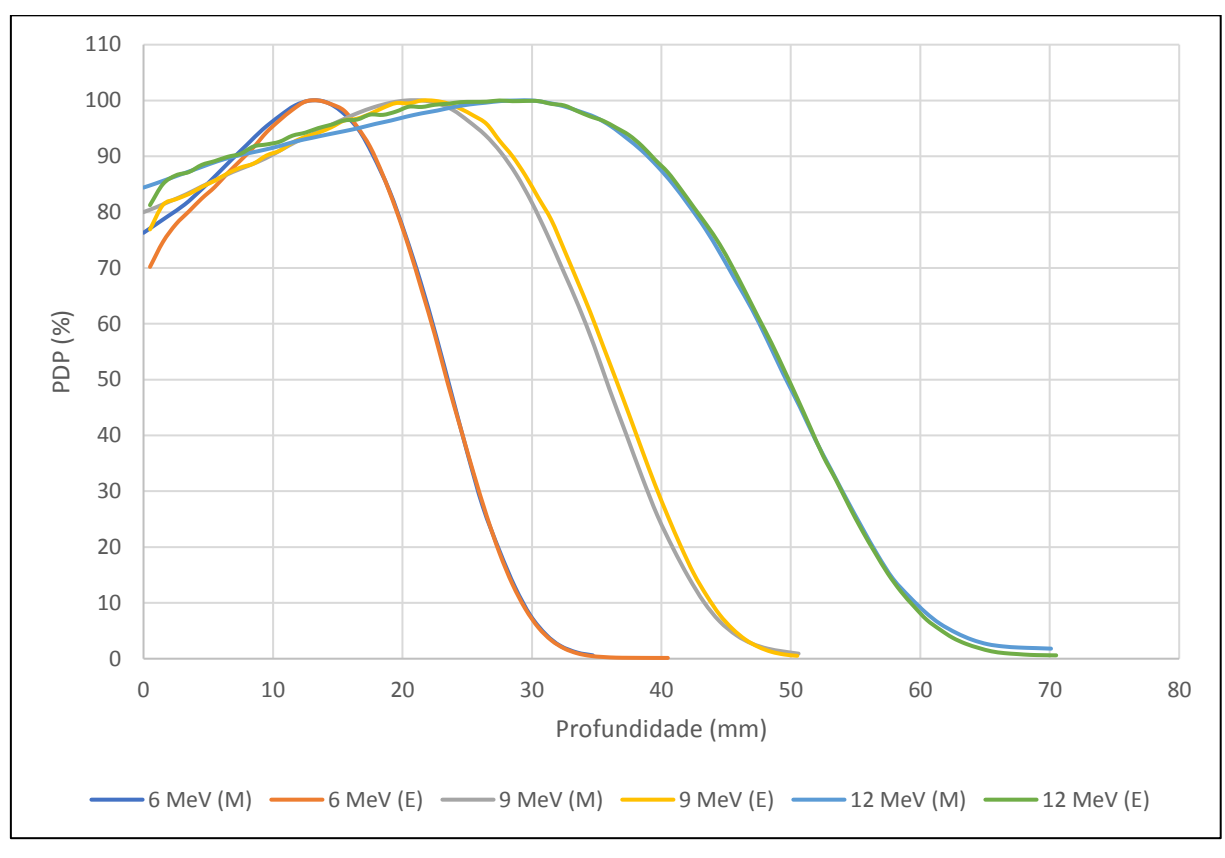

Gráfico 9 – Comparação entre as curvas de PDP dos respectivos espectros para o campo de  $15x15$  cm<sup>2</sup>

Tabela 5 - Comparação de parâmetros relevantes do feixe de energia nominal 6 MeV

|                       | Medidas (mm) |          | Simulações (mm) |          | Diferença (mm) |                          |
|-----------------------|--------------|----------|-----------------|----------|----------------|--------------------------|
| Campo cm <sup>2</sup> | $R_{p}$      | $R_{50}$ | $R_{p}$         | $R_{50}$ | $\Delta R_{p}$ | $\Delta$ R <sub>50</sub> |
| 6x6                   | 29.5         | 23.5     | 29.50           | 23.50    |                |                          |
| 10x10                 | 29.4         | 23.5     | 29.50           | 23.50    | $-0.10$        |                          |
| 15x15                 | 29.4         | 23.5     | 29.50           | 23.50    | $-0.10$        |                          |

Fonte: O autor, 2018.

|                       | Medidas (mm) |          | Simulações (mm) |          | Diferença (mm) |                          |
|-----------------------|--------------|----------|-----------------|----------|----------------|--------------------------|
| Campo cm <sup>2</sup> | $R_{p}$      | $R_{50}$ | $R_{p}$         | $R_{50}$ | $\Delta R_p$   | $\Delta$ R <sub>50</sub> |
| 6x6                   | 43.6         | 35.6     | 44.70           | 36.50    | $-1.10$        | $-0.90$                  |
| 10x10                 | 43.7         | 35.7     | 44.70           | 36.50    | $-1.00$        | $-0.80$                  |
| 15x15                 | 43.7         | 35.8     | 44.70           | 36.50    | $-1.00$        | $-0.70$                  |

Tabela 6 - Comparação de parâmetros relevantes do feixe de energia nominal 9 MeV

Tabela 7 - Comparação de parâmetros relevantes do feixe de energia nominal 12 MeV

|             |         | Medidas (mm)<br>Simulações (mm) |         |          | Diferença (mm) |                          |
|-------------|---------|---------------------------------|---------|----------|----------------|--------------------------|
| Campo $cm2$ | $R_{p}$ | $R_{50}$                        | $R_{p}$ | $R_{50}$ | $\Delta R_{p}$ | $\Delta$ R <sub>50</sub> |
| 6x6         | 60.0    | 49.6                            | 60.70   | 49.70    | $-0.70$        | $-0.10$                  |
| 10x10       | 59.7    | 49.6                            | 60.20   | 49.80    | $-0.50$        | $-0.20$                  |
| 15x15       | 59.9    | 49.7                            | 60.30   | 49.80    | $-0.40$        | $-0.10$                  |

Fonte: O autor, 2018.

Uma considerável melhora, na concordância entre o simulado com o medido, utilizando os espectros, é obtida ao compará-los com as medidas. Na seguinte seção serão apresentados os resultados das simulações das heterogeneidades com esses feixes.

# 5 **RESULTADOS: APLICAÇÕES EM MEIOS NÃO HOMOGÊNEOS**

Uma vez realizadas as simulações, entre os arquivos de saída gerados com extensão .dat se encontram as doses depositadas no fantoma; assim, para plotar as curvas de interesse foi feito um programa em código Python no ambiente Canopy. Diferentes funções foram implementadas, seja para a leitura do arquivo .dat, e para o processamento dos dados e criar as curvas de isodoses, perfil e PDP.

### 5.1 **Caso 1: Campo hemi-bloqueado**

São apresentados dois conjuntos de gráficos, sendo o primeiro um feixe monoenergético que atinge de maneira perpendicular ao fantoma, e o segundo de maneira divergente, ambos com um campo hemi-bloqueado de chumbo.

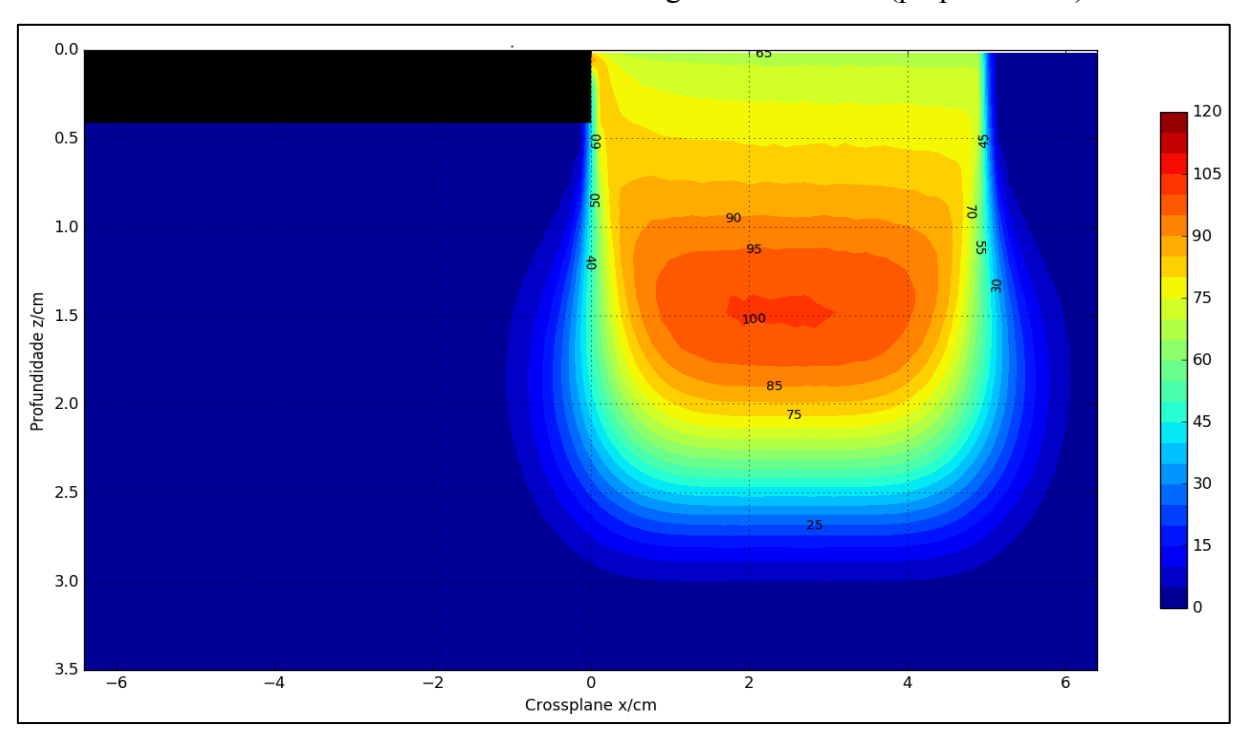

Gráfico 10 – Curvas de isodose do feixe monoenergético de 6 MeV (perpendicular)

Fonte: O Autor, 2018.

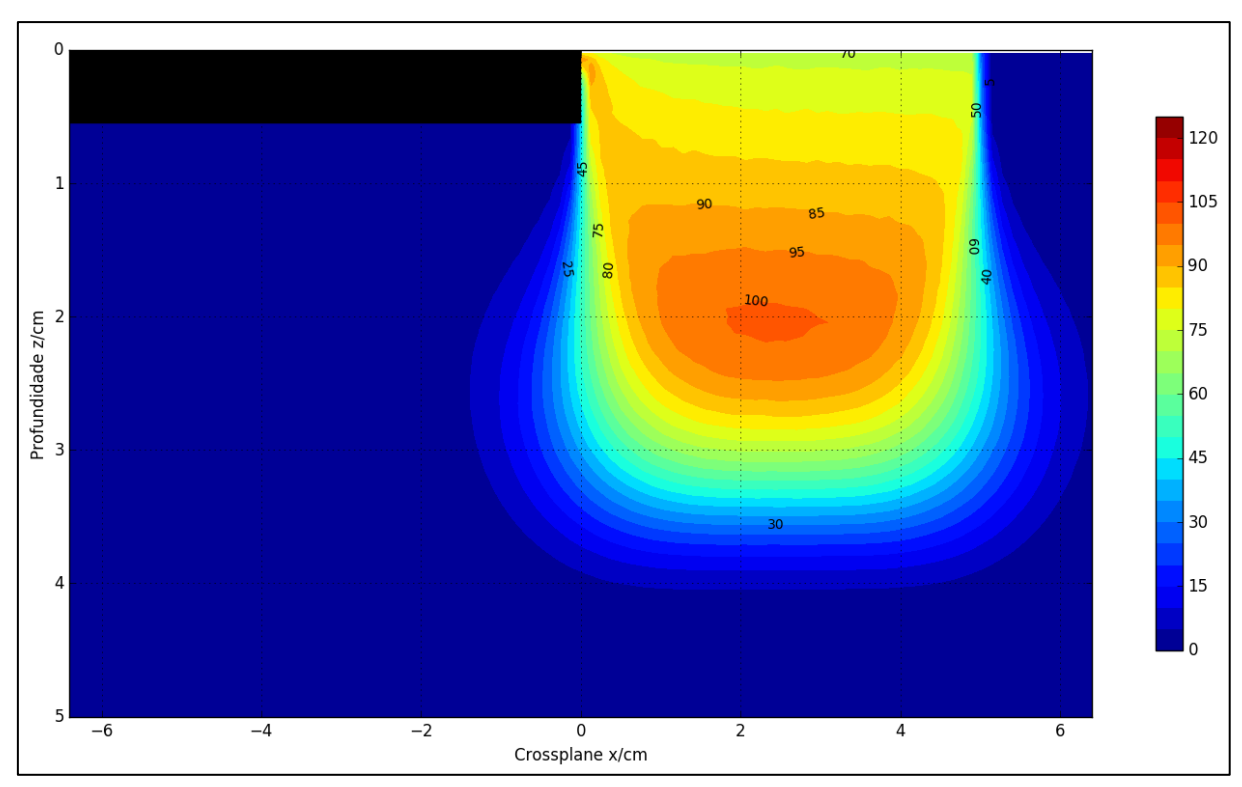

Gráfico 11 – Curvas de isodose do feixe monoenergético de 8 MeV (perpendicular)

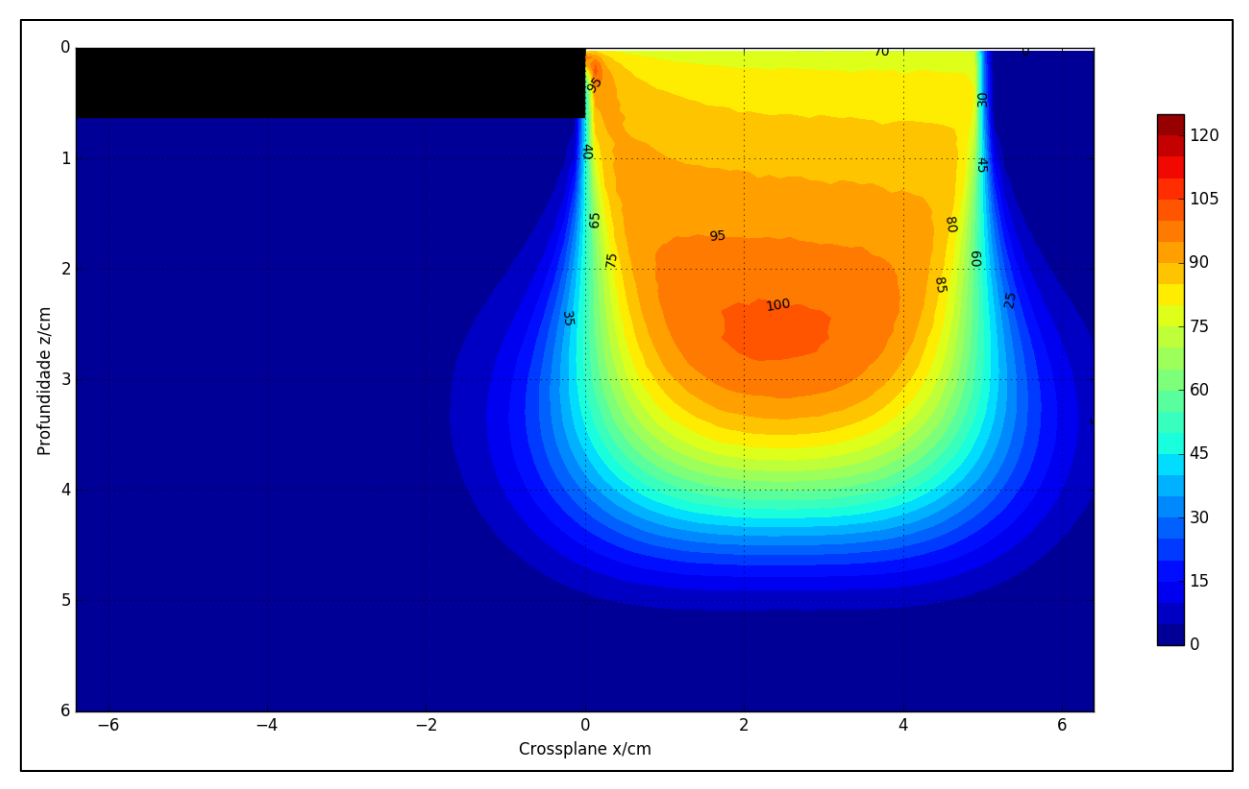

Gráfico 12 – Curvas de isodose do feixe monoenergético de 10 MeV (perpendicular)

Fonte: O Autor, 2018.

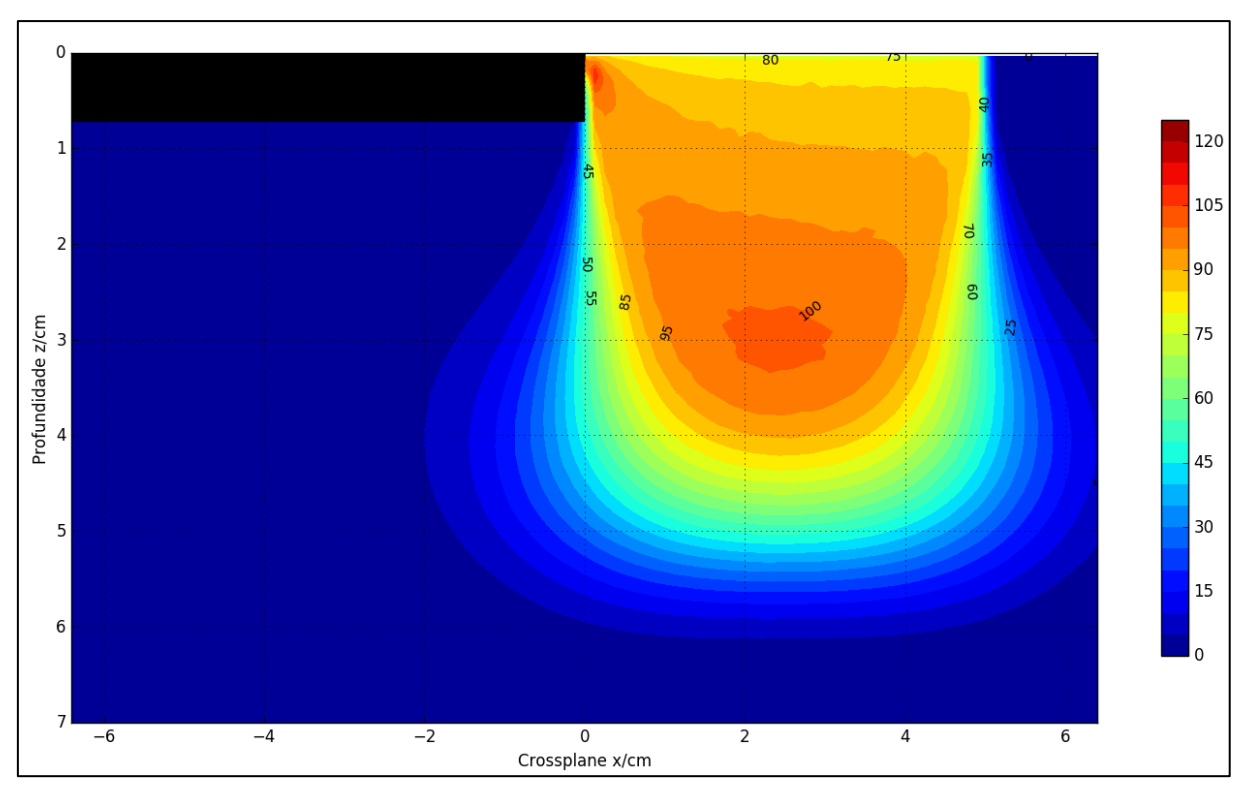

Gráfico 13 – Curvas de isodose do feixe monoenergético de 12 MeV (perpendicular)

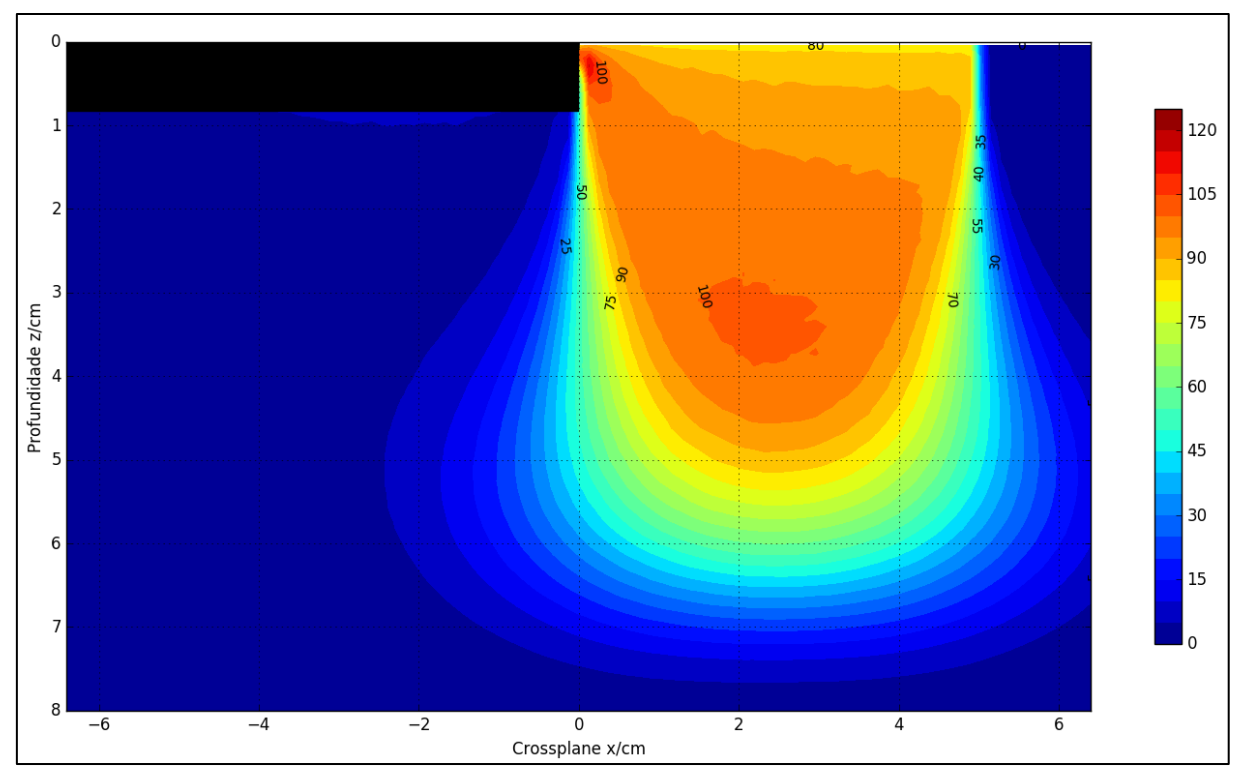

Gráfico 14 – Curvas de isodose do feixe monoenergético de 15 MeV (perpendicular)

Fonte: O Autor, 2018.

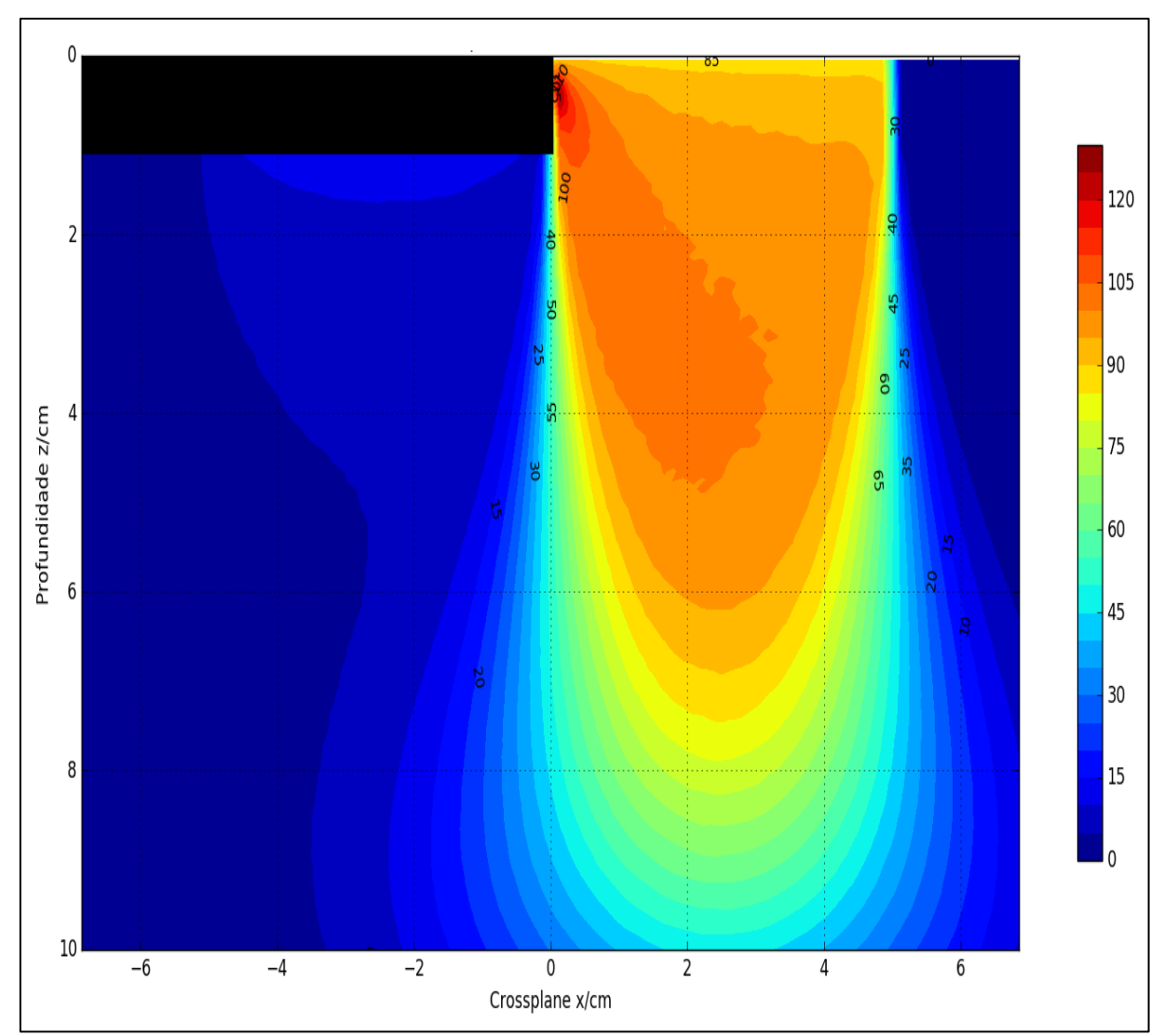

Gráfico 15 – Curvas de isodose do feixe monoenergético de 25 MeV (perpendicular)

Fonte: O Autor, 2018.

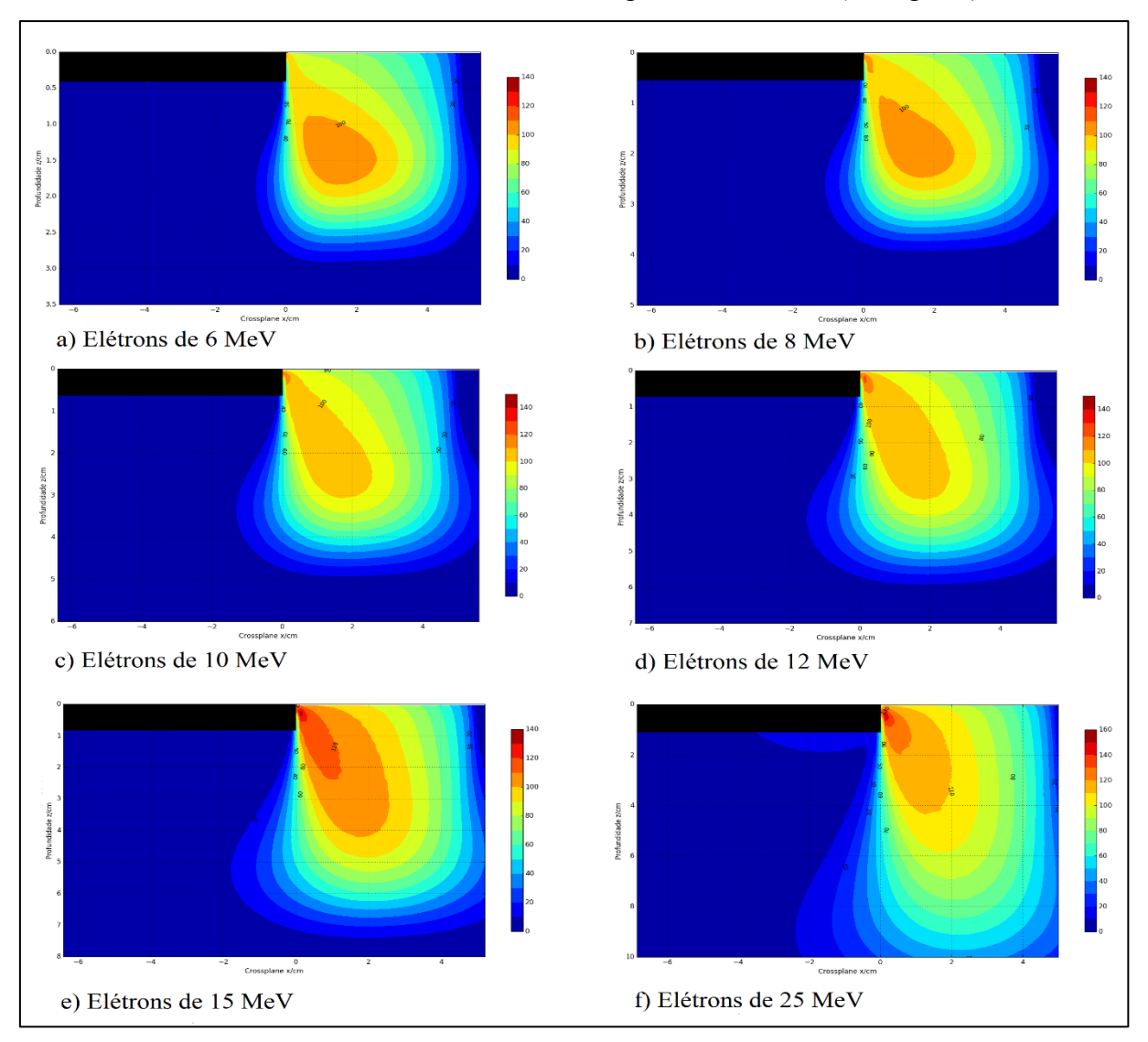

Gráfico 16 – Curvas de isodoses do feixe monoenergético de elétrons (divergente)

Legenda: Campo de 10x10 cm<sup>2</sup> e normalizado no máximo de off-axis 2.5 cm à direita, para todos os casos. Fonte: O Autor, 2018.

# 5.2 **Caso 2: Água-ar**

Para o caso da cavidade de ar, foram feitas simulações com o feixe perpendicular. A profundidade do ar foi escolhida tentando-se aproximar à profundidade de uma laringe comum, por isso foram escolhidos dois valores: 1 cm e 2 cm. Neste caso, é apresentado o caso de menor energia nos resultados. Assim, as curvas representativas são apresentadas em grupos de três para cada profundidade de ar do feixe perpendicular monoenergético, sendo que os PDP e perfis são comparados com o fantoma de água homogêneo.

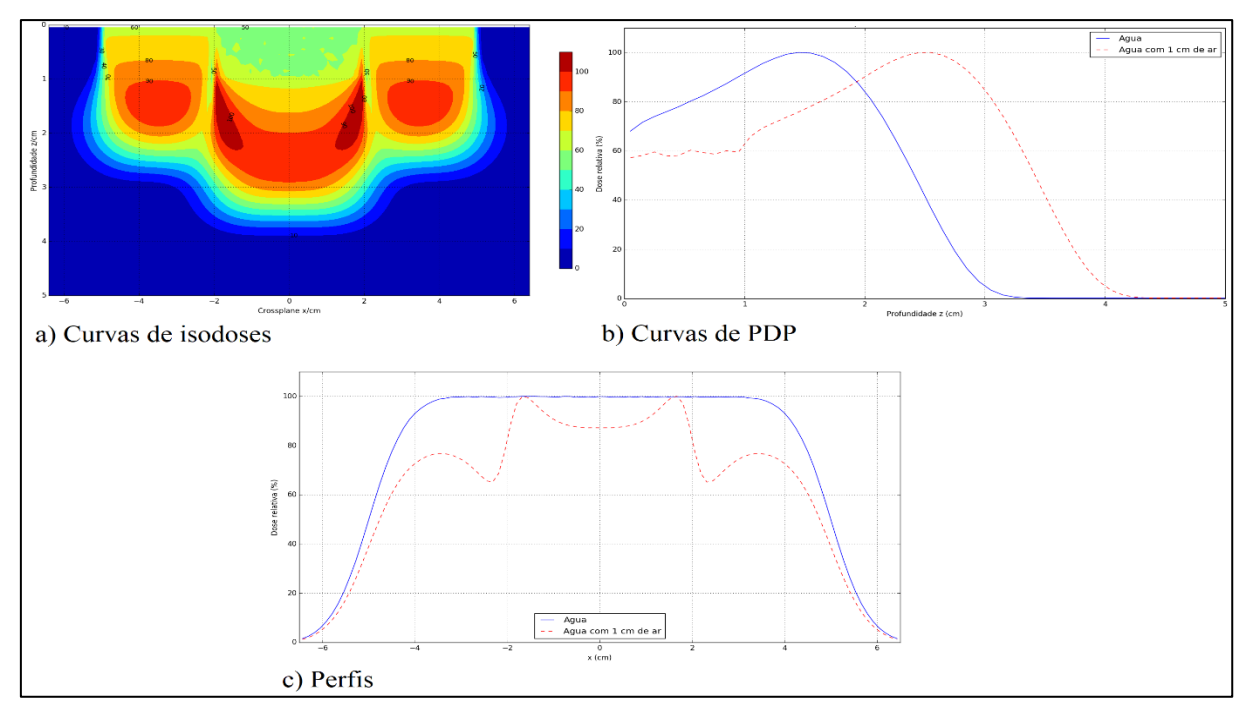

Gráfico 17 – Curvas relevantes de elétrons de 6 MeV com 1 cm de espessura de ar

Fonte: O Autor, 2018.

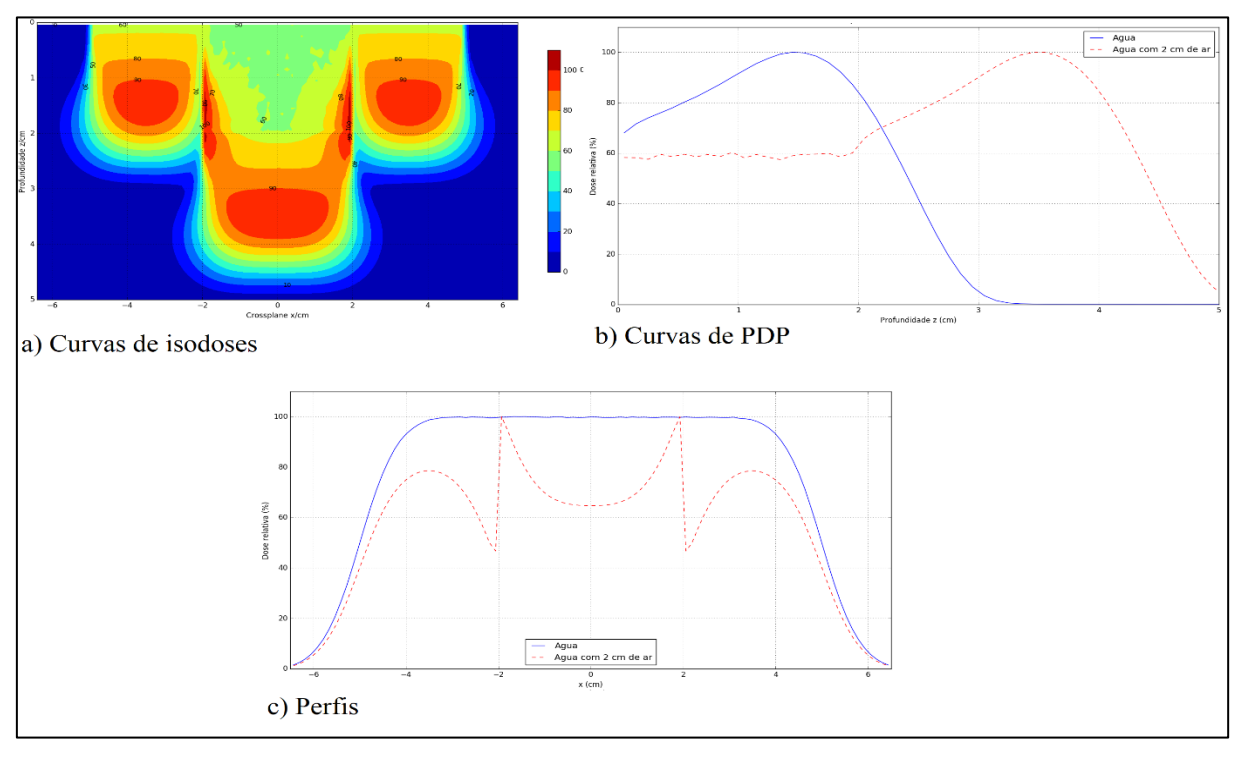

Gráfico 18 – Curvas relevantes do feixe de elétrons de 6 MeV com 2 cm de espessura de ar

Os gráficos apresentados a seguir são as curvas de isodoses de comparação, considerando como referência as simulações feitas em um fantoma de água homogêneo; ou seja, sem cavidade de ar, para sua posterior análise nas diferenças entre elas. É bom esclarecer que as condições de simulação para o fantoma homogêneo são as mesmas do que o fantoma água-ar, de tal maneira que sejam correspondentes nos padrões geométricos de *setup* e número de *bins*, gerando a mesma grade de cálculo em todos os casos. A seguir, são apresentados os resultados de comparação do espectro com o feixe monoenergético.

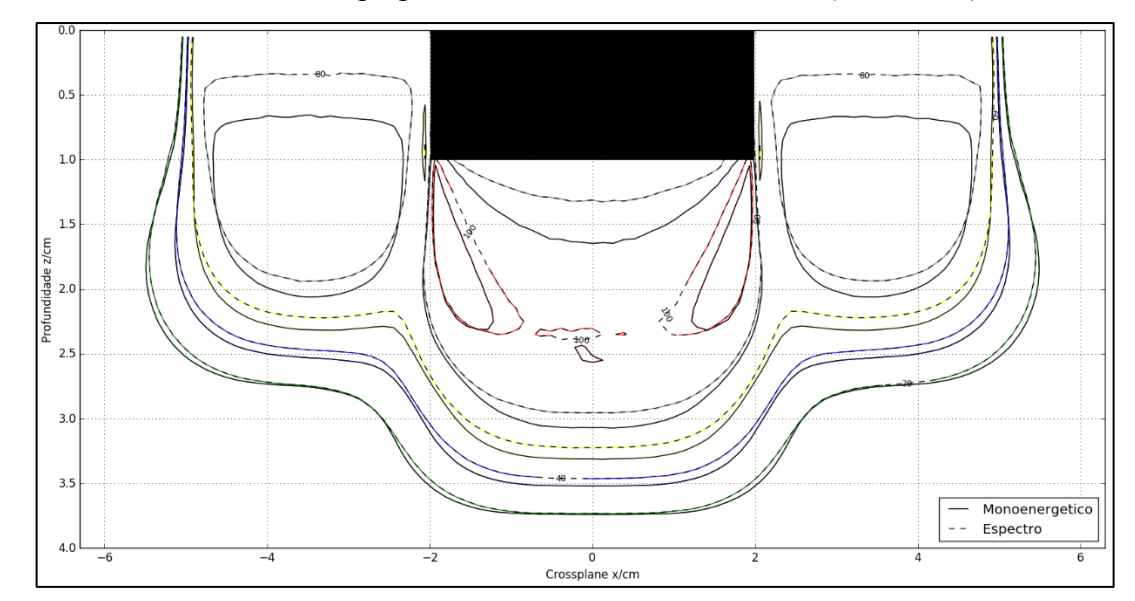

Gráfico 19 – Isodose do feixe perpendicular de elétrons de 6 MeV (1 cm de ar)

Legenda: Comparação entre o feixe monoenergético e o espectro de energia nominal 6 MeV. Fonte: O Autor, 2018.

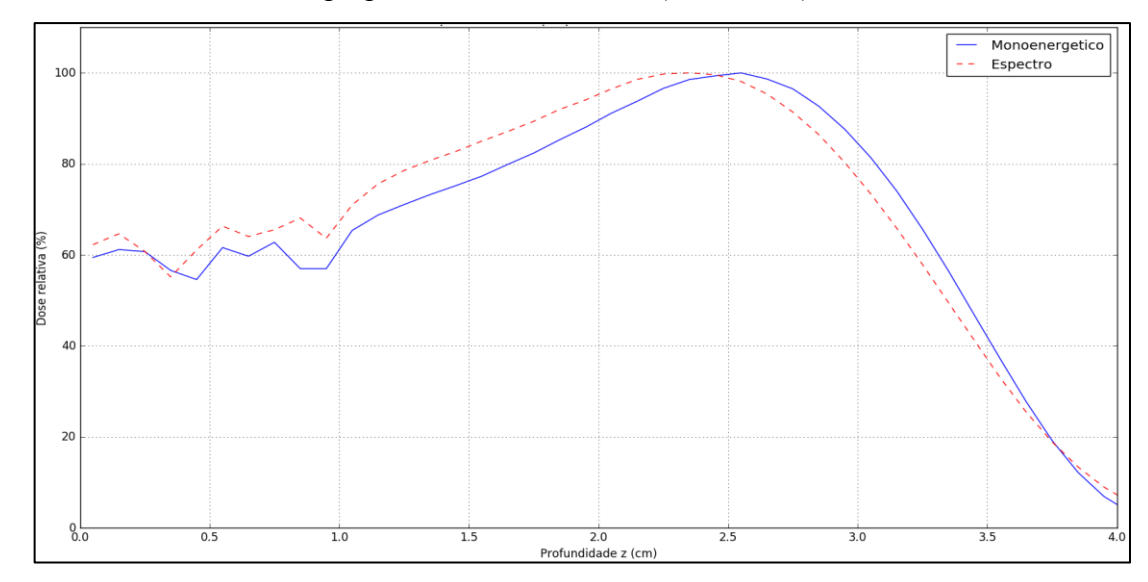

Gráfico 20 – PDP do feixe perpendicular de elétrons (1 cm de ar)

Legenda: Comparação entre o feixe monoenergético e o espectro de energia nominal 6 MeV. Fonte: O Autor, 2018.

Gráfico 21 – Perfil do feixe perpendicular a 2 cm de profundidade (1 cm de ar)

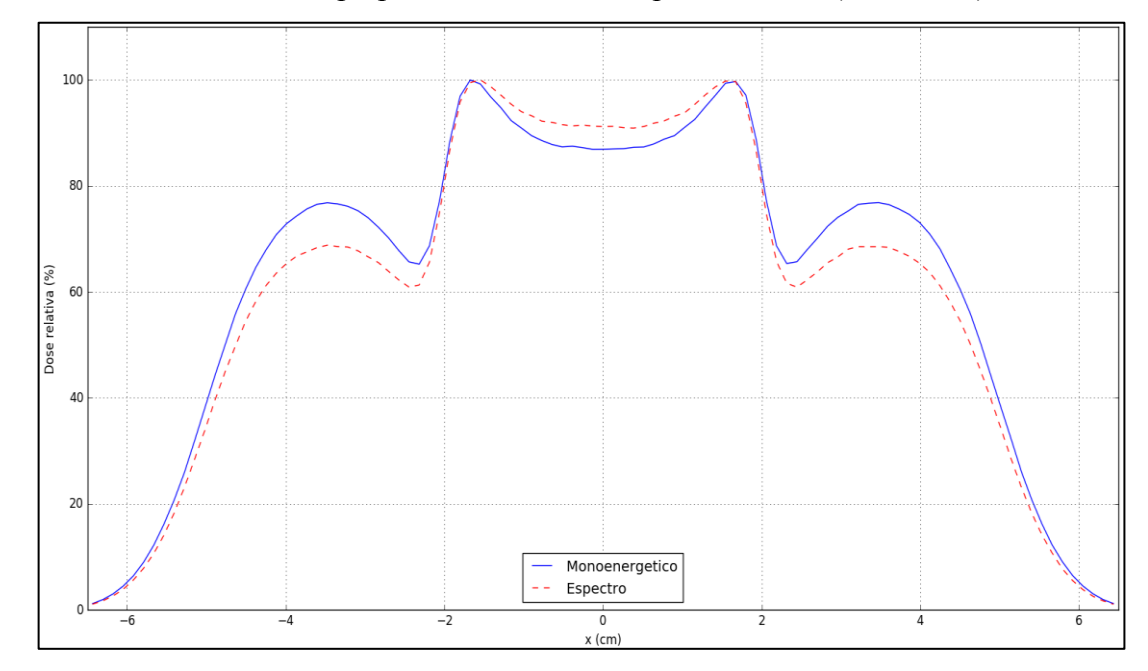

Legenda: Comparação entre o feixe monoenergético e o espectro de energia nominal 6 MeV. Fonte: O Autor, 2018.

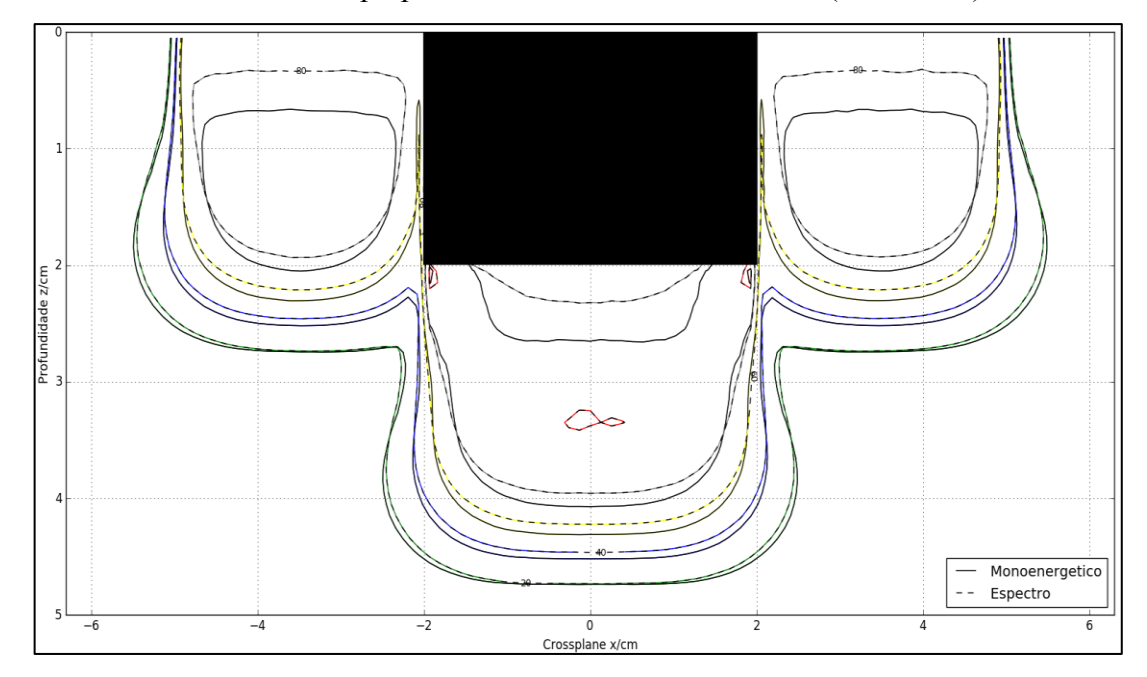

Gráfico 22 – Isodose do feixe perpendicular de elétrons de 6 MeV (2 cm de ar)

Legenda: Comparação entre o feixe monoenergético e o espectro de energia nominal 6 MeV. Fonte: O Autor, 2018.

Gráfico 23 – PDP do feixe perpendicular de elétrons (2 cm de ar)

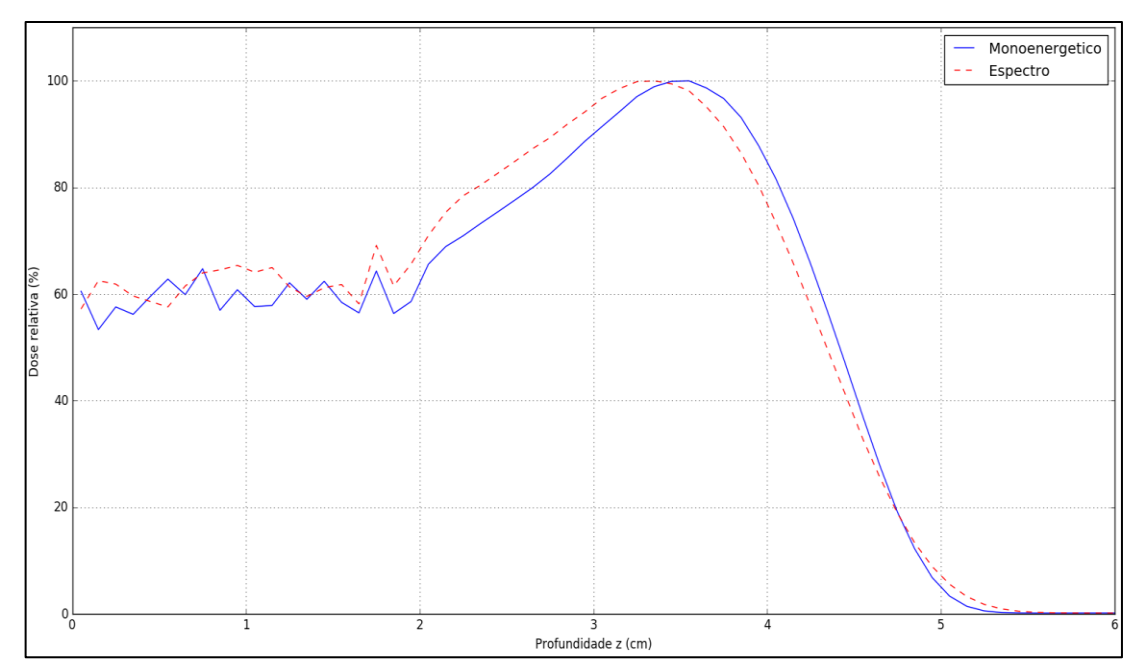

Legenda: Comparação entre o feixe monoenergético e o espectro de energia nominal 6 MeV. Fonte: O Autor, 2018.

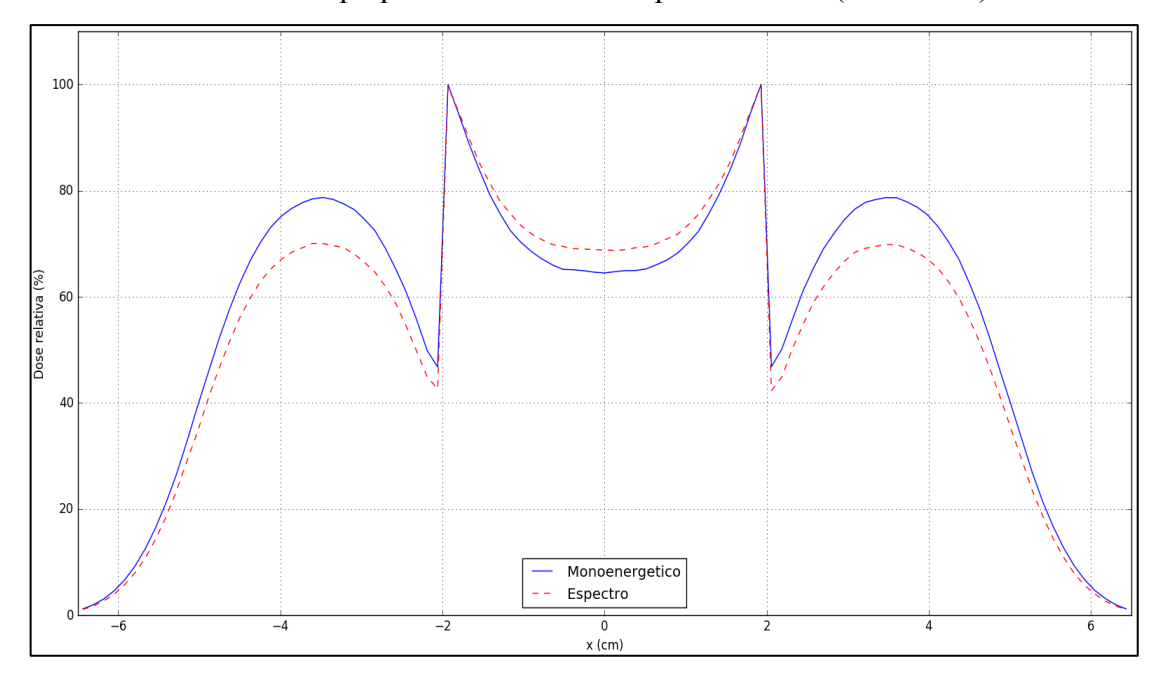

Gráfico 24 – Perfil do feixe perpendicular a 2 cm de profundidade (2 cm de ar)

Legenda: Comparação entre o feixe monoenergético e o espectro de energia nominal 6 MeV. Fonte: O Autor, 2018.

# 6 **ANÁLISE DOS RESULTADOS**

#### 6.1 **Validação das simulações**

#### 6.1.1 Feixe monoenergético

Dos gráficos 1, 2 e 3, as curvas simuladas seguem o comportamento, considerando como referência os valores experimentais. Os feixes perpendicular e divergente apresentam quase a mesma curva de PDP, mas na energia maior elas começam se a afastar, ficando o feixe monoenergético divergente mais próximo do PDP experimental nos cones 10 e 15. Visualmente, apesar da aproximação de feixe monoenergético e sem considerar a contribuição de elétrons de dose baixas na superfície pois ele é um feixe puro, todas as curvas apresentam certo grau de similitude.

As incertezas nas simulações MC foram da ordem de 0.3% para o desvio padrão igual à unidade (com excepção na região de ar); e as incertezas sistemáticas e estatísticas das medidas não foram calculadas, assim, existe uma margem que é utilizada como tolerância no desvio entre as curvas simuladas e experimentais.

### 6.1.2 Espectro

Visualmente obteve-se uma melhora significativa na concordância entre os valores medidos e simulados nas curvas de PDP, o que é materializado nas tabelas correspondentes para os casos do feixe a partir do espectro. Inclusive a região de build-up que não é caracterizada por parâmetros relevantes, apresentou boa concordância com os valores medidos, isso foi produto da adição de energias baixas no espectro, mas com pouca probabilidade associada a elas.

Definitivamente, é claro que os outros parâmetros como  $R_{80}$  ou  $R_{90}$ , quanto o  $R_{100}$ , ficaram mais próximos das medidas, em comparação com o feixe monoenergético; no entanto, não é o escopo da análise fazer a respectiva comparação numérica.

Apesar da melhora utilizando espectros, ainda pode ser feito um ajuste fino se for considerado a contribuição bremsstrahlung, mas isso levaria a um nível mais complexo de modelagem e não teria muita relevância clínica, pois trata-se de 2-5% da dose prescrita.

#### 6.2 **Simulações das não homogeneidades**

#### 6.2.1 Caso teste 1

Na medida que aumenta a energia do feixe monoenergético de elétrons, consequentemente aumenta a dose perto da borda do chumbo a partir dos resultados apresentados. Essas pequenas heterogeneidades apresentam uma situação mais complexa por causa do espalhamento da borda, em concordância com o que é encontrado na literatura (Khan, 2014).

As simulações foram feitas, por simplicidade, utilizando feixes perpendiculares, e considerando a espessura do chumbo, para cada energia, de tal maneira que abaixo delas não exista elétrons que depositem dose, assim, o efeito puro da região quente é produto do espalhamento dos elétrons em diferentes ângulos na borda do chumbo. Na medida que aumenta a energia do feixe primário, esse efeito fica mais pronunciado, passando os 120% de dose relativa, considerando que todos os feixes foram normalizados no máximo do off-axis de 2.5 cm, sendo mais significativo para o feixe divergente.

#### 6.2.2 Caso teste 2

Diferentemente do caso anterior, todas as curvas foram normalizadas no máximo valor de dose no eixo central, que é o comum. Para o caso dos perfis, foi considerada a profundidade de 2 cm pois para o feixe no fantoma homogêneo, as curvas de isodose de 80 e 90% ficaram aproximadamente nessa profundidade.

O que destaca nos resultados é o deslocamento quase do mesmo valor da cavidade de ar (1 ou 2 cm) nas curvas de isodose e nos PDP, isso devido à pouca interação e correspondente

entrega de dose nessa região do ar. Assim, para casos de neoplasias de laringe, será mandatório levar em consideração esse deslocamento para evitar a irradiação da medula, no caso onde não se tenha um TPS e seja indicado através de cálculo manual. Também pode-se apreciar uma diminuição de dose nas laterais da interfase água-ar (nas curvas de isodose e no perfil), levando a uma subdosagem no tratamento nessa região.

Em comparação entre o feixe monoenergético e o espectro, não se teve uma diferença significativa, apresentando comportamento similar na entrega de dose.

# **CONCLUSÕES E PERSPECTIVAS**

Uma alternativa para reproduzir medidas de PDP foi apresentada, seguindo fórmulas empíricas da literatura e os valores dos parâmetros de qualidade do feixe e o alcance, considerando tentativa e erro nos resultados para ir se aproximando aos valores de referência. Sendo que para obter uma melhor fidelidade com a realidade, seria simular o cabeçote do acelerador com seus respectivos acessórios, no entanto, isso levaria um maior tempo e seria o seguinte passo a futuro deste trabalho.

Apesar de que o feixe monoenérgetico não apresentou um bom resultado na validação, ele é o caso mais simples para simular e um bom ponto de início para se adentrar nas simulações de feixes de elétrons. Dessa maneira, foi visto que os feixes perpendiculares e divergentes não tinham muita diferença quando comparados com seus respectivos PDPs.

O valor de tolerância de 1 mm na validação foi escolhido considerando que o passo mínimo nas medidas para o comissionamento do eMC foi assim definido, ou seja, da mesma ordem de grandeza. Assim, o espectro modelado conseguiu ficar dentro dessa restrição apresentando um resultado isolado de 1.1 para o feixe de 9 MeV com o menor tamanho de campo.

As não homogeneidades simuladas apresentaram resultados de superdosagem e subdosagem que tem que ser levados em consideração num serviço de radioterapia, caso a dose seja somente devida ao cálculo manual, realidade, ainda, em vários centros no Brasil.

Trabalhos futuros levarão a considerar um aumento na complexidade das heterogeneidades e inclusive trabalhar diretamente com arquivos DICOM de um paciente real; assim como modelar as partes do cabeçote do acelerador com o acessório do cone e tentar reproduzir melhor a entrega de dose ao paciente. Comparações das distribuições de dose calculadas com o eMC, ou um outro algoritmo de elétrons, e as simuladas seria também uma boa verificação desse algoritmo.

# **REFERÊNCIAS**

Agostinelli, S. *Geant4- a simulation toolkit*. Nucl. Instrum. Methods Phys. Res. A, v. 506, n. 3, p. 250–303, 2003.

Andreo, P. *Monte Carlo technique in medical radiation physics*. Phys. Med. Biol. 36, 861- 920, 1991.

Asiev, K. *Validation of a Monte Carlo based Treatment Planning System (TPS) for eléctron beams*. 126 f. Thesis (Master of Science in Medical Radiation Physics) – Faculty of graduate Studies and Research, McGill University, Quebec, 2006.

Attix, F. H. *Introduction to radiological physics and radiation dosimetry*. 1. ed. Germany: John Wiley & Sons, 2008.

Bielajew, A. F. *Fundamental of the Monte Carlo method for neutral and charged particle transport*. 1. ed. The University of Michigan:[s.n.], 2011.

Brown, F. B. et al. *Mcnp version 5*. Trans. Am. Nucl. Soc, v. 87, n. 273, p. 4, 2002.

Carron, N. J. *An introduction to the Passage of Energetic Particles through Matter*. 1. ed. New York, USA: Taylor & Francis Group, 2006.

Ferrari, A. et al. *Fluka: a multi-particle transport code cern-2005-10*. INFN/TC, v. 5, p. ll, 2005.

ICRU (1972). International Comissioning on Radiation Units and Measurements. *Radiation dosimetry: Electrons with Initial Energies between 1 and 50 MeV*, ICRU Report 21 (International Comissioning on Radiation Units and Measurement, Bethesda, Maryland).

ICRU (1984). International Comissioning on Radiation Units and Measurements. *Radiation dosimetry: Electrons with Initial Energies between 1 and 50 MeV*, ICRU Report 35 (International Comissioning on Radiation Units and Measurement, Bethesda, Maryland).

ICRU (2011). International Comissioning on Radiation Units and Measurements. *Fundamental Quantities and Units for Ionizing Radiation*, ICRU Report 85 (International Comissioning on Radiation Units and Measurement, Bethesda, Maryland).

James, F. *Monte Carlo theory and practice. Reports on progress in Physics*. IOP Publishing, v. 43, n. 9, p. 1145, 1980.

Kawrakow, I.; Rogers, D. *The EGSnrc code system*. NRC Report PIRS-701, NRC, Ottawa, 2000.

Khan, F. M. *The Physics of radiation therapy*. 5. ed. Philadelphia, PA: Lippincott Williams & Wilkins, 2014.

Kramer, S. et al. *High-energy photons and electrons:* clinical applications in cancer management. Thomas Jefferson University, Philadelphia, PA, 1975.
Kroese, D. P.; Taimre, T.; Botev, Z. I. *Handbook of Monte Carlo methods*. New York: John Wiley & Sons, 2011.

Rogers, D. W. O. Fifty years of Monte Carlo simulations for medical physics. Phys. Med. Biol. 51(13), R287-R301, 2006.

Salvat, F.; Fernandez-Varea, J. M.; Sempau, J. *PENELOPE: A Code System for Monte Carlo Simulation of Electron and Photon Transport*. Issy-les-Moulineaux, France., 2008.

Seltzer, S. M. *Electron-photon monte carlo calculations: the ETRAN code*. International Journal of Radiation Applications and Instrumentation. Part A. Applied Radiation and Isotopes, Elsevier, v. 42, n. 10, p. 917–941, 1991.

Varian Medical System. *Eclipse Photon and Electron Reference Guide*. v. 15.1. Palo Alto, CA, 2016.